# Scientific Computing

Paschalis Korosoglou

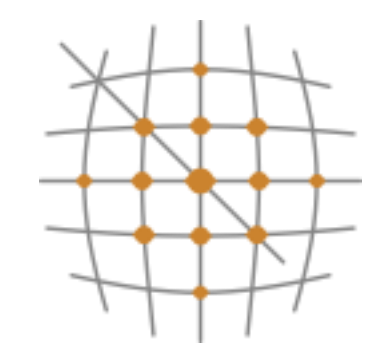

**Scientific Computing Center** Aristotle University of Thessaloniki

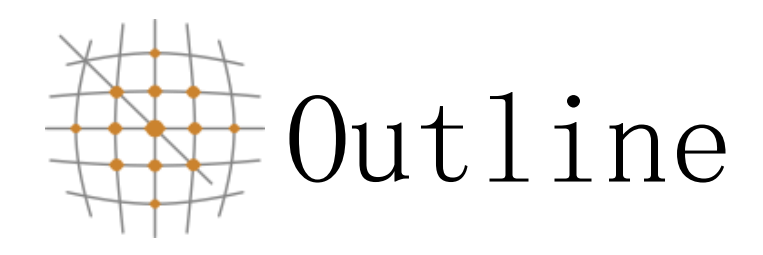

- •Programming for scientific purposes
- •Linux (Makefiles, Compilers, Libraries & Tools)
- •Parallel programming
	- OpenMP
	- MPI
- •Grid, HPC, Cloud etc

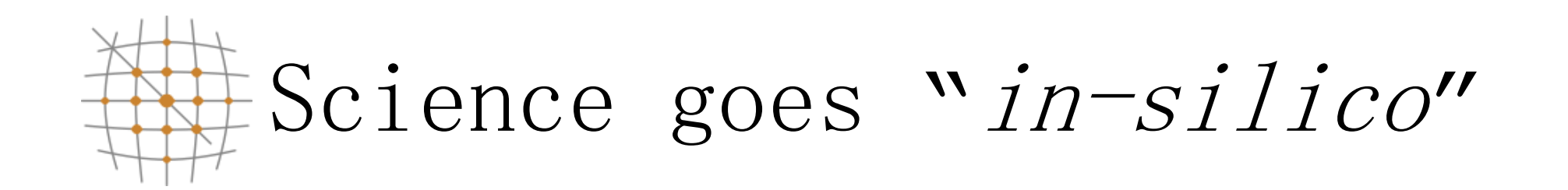

- •Exact solutions are not always possible using current theoretical tools and methods
	- i.e. many problems we have to solve are nonlinear
- Numerical integration and simulation technics are providing answers to difficult problems
- The more complex the problem the more demanding the solution will be
	- •Better hardware, improved software etc

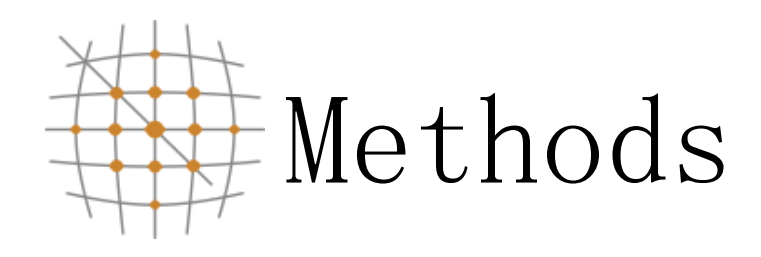

- Monte-carlo (Map reduce in general)
- •Finite differences, finite volumes (structured grids)
- Finite elements (unstructured grids)
- •Spectral analysis
- •Dense Linear Algebra
- •Sparse Linear Algebra

•N-body & particles simulations Aristotle University of Thessaloniki http://www.grid.auth.gr

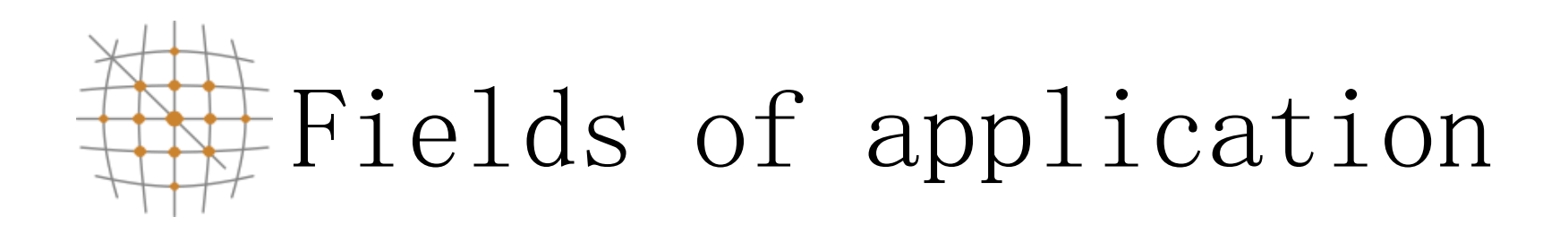

- Astrophysics
- Biology
- Chemistry
- Climate
- Economy
- Engineering
- High energy physics
- Nanotechnology
- Seismology
- Sociology and and sociology and and sociology and and and sociology and and sociology and and sociology and  $\alpha$

many many more...<br>Scientific Computing Center Aristotle University of Thessaloniki http://www.grid.auth.gr

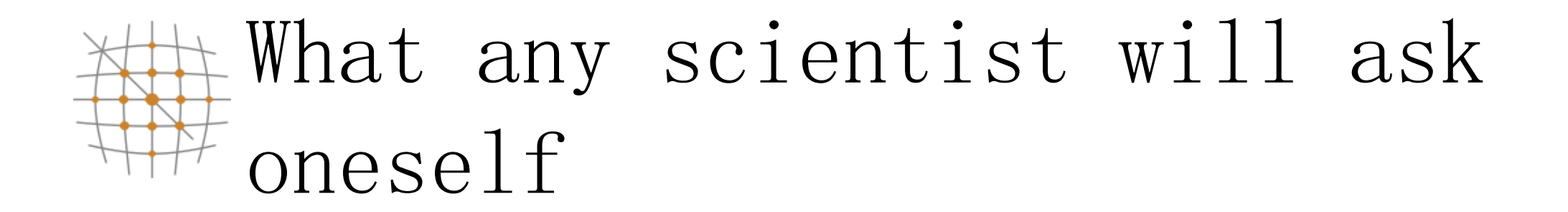

- •*"*How can I solve an even bigger problem than the one I finally solved last night after struggling for the last three years?*"*
- •*"*I am happy with the solution but I want to solve it a couple trillion more times with varying initial conditions*"*
- •*"*Ok, those are valid points. I want to go both ways!*"*

The computer engineer will respond..

- •*"*Well you can try improving your code. What does profiling tell you? Do you overlap computation with communication? And what about  $I/O?$  Is that going to be a bottleneck?*"* – Software refactoring
- •*"*Ok, look. We have a new machine on the way and we expect it to be available in a couple of months. If you can wait until then we can try out your code and hopefully it will work the way you want it to"  $-$  **Hardware specs**
- •*"*Have you tried linking it with mkl?*" –* Code

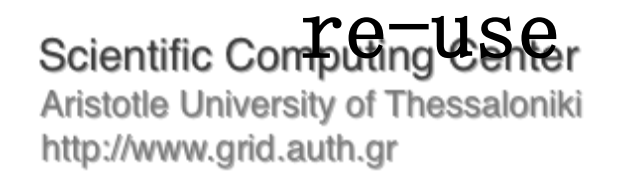

Start off serially (take one step at a time)

•But don't get too excited. You are not living in the<sup>1,000,000</sup> 90s any more…

*"*From 2007 to 2011, maximum CPU clock speed (with Turbo Mode enabled) rose from 2.93GHz to 3.9GHz, an increase of 33%. From 1994 to 1998, CPU clock speeds rose by 300%.*"*

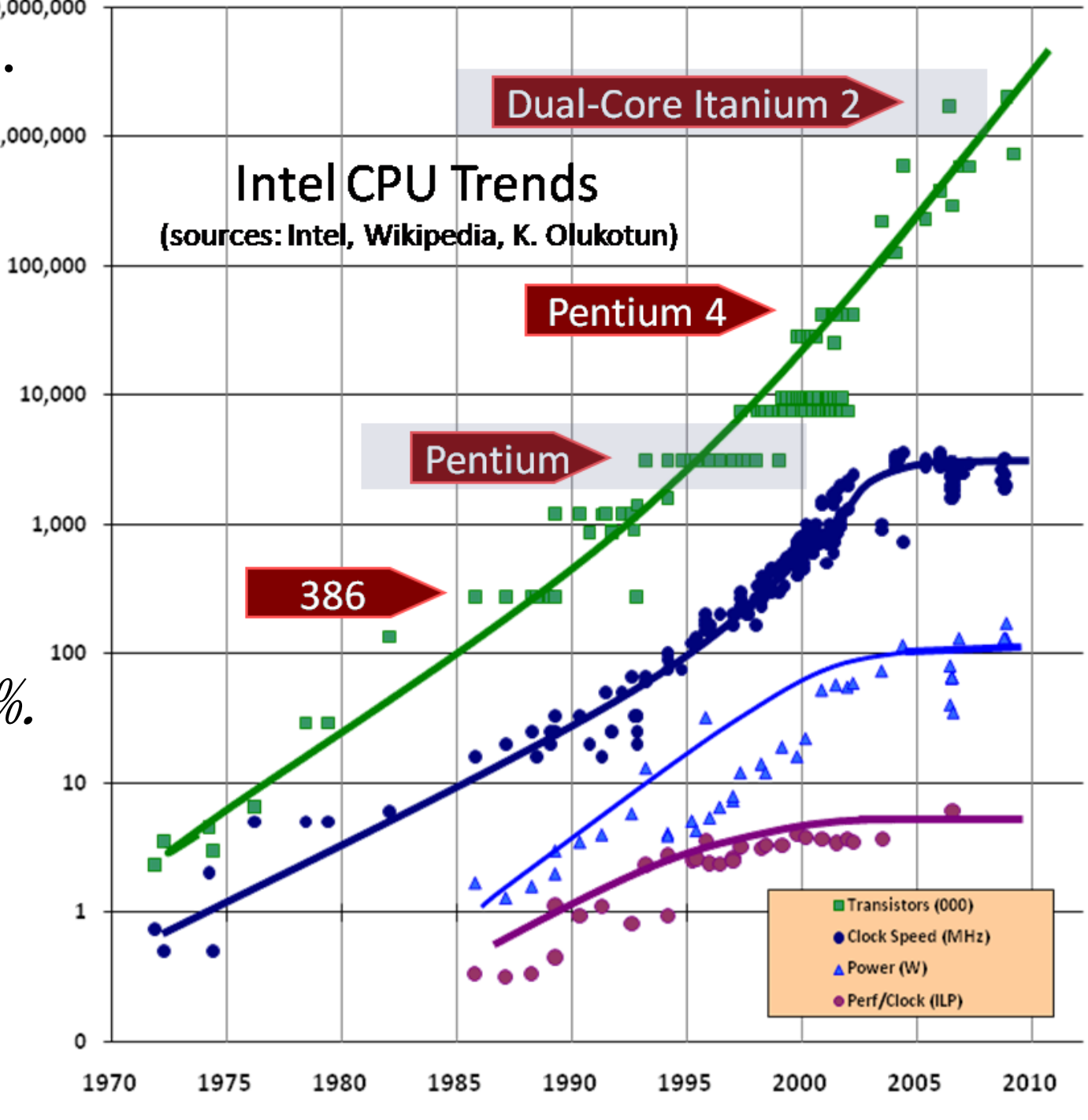

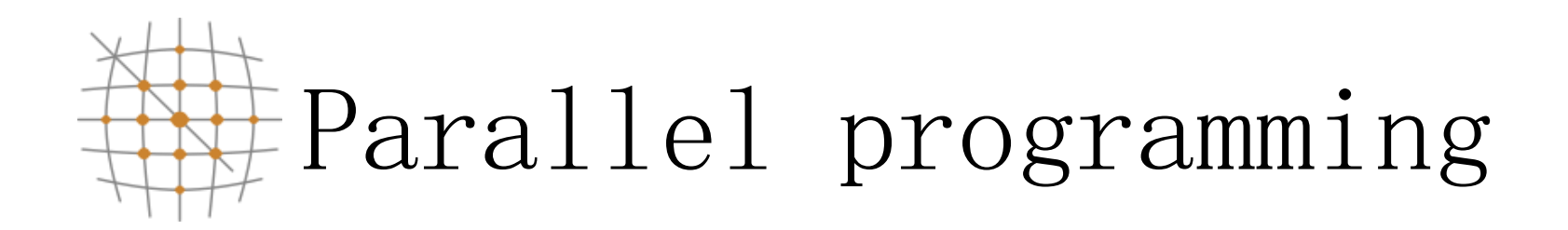

- Parallel programming may overcome the hardware issues but before doing anything parallel make sure that:
	- •Your serial code is already optimal! Questions to ask yourself:
		- •Are you using other people*'*s computational and I/O libraries?
		- Have you tested with other compilers and, if yes, have you tried various optimization flags?

Scientific Computing Center<br>
Aristotle Universite of The Faloniki<br>
http://www.grid.auth.gr *Mnat does profil ling tell you?* 

Why Linux?

- It's stable, light and well documented
- •It does the job
- It supports as many and even more tools for computing

More than 80% of the systems on the Top500 list run Linux

What you will need to login

- If you are running Windows download and install
	- Putty
	- Winscp

#### http://wiki.grid.auth.gr/wiki/bin/view/Groups/ALL/UserInte rfacesAtAuth

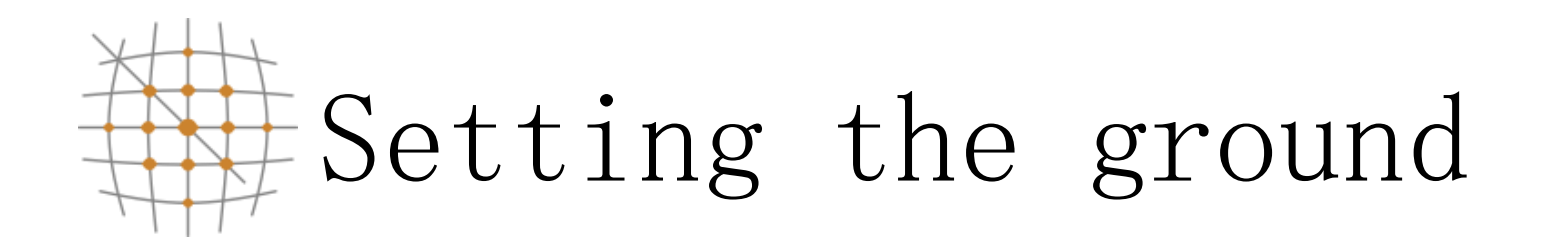

- Anything in Courier usually denotes something you type in a terminal window
- Lines starting with '#' or '\$' signs usually denote commands you will have to issue
- The  $\langle \cdot, \cdot \rangle$ ' marks are used to denote segments you need to change before you type in.
- Stuff in *italic* is usually also stuff you will need to replace

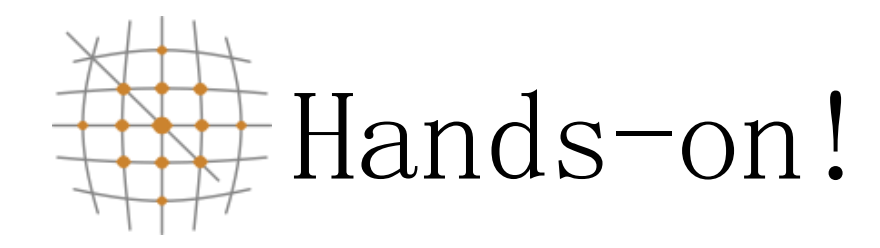

- \$ s sh dem oXY @ui .af rod iti .he lla sgr id. gr
- \$ c d /mnt/cp g/d emo /de moX Y
- \$ svn co http://svn.hellasgrid.gr/svn/...

### http://goo.gl/PHpyp

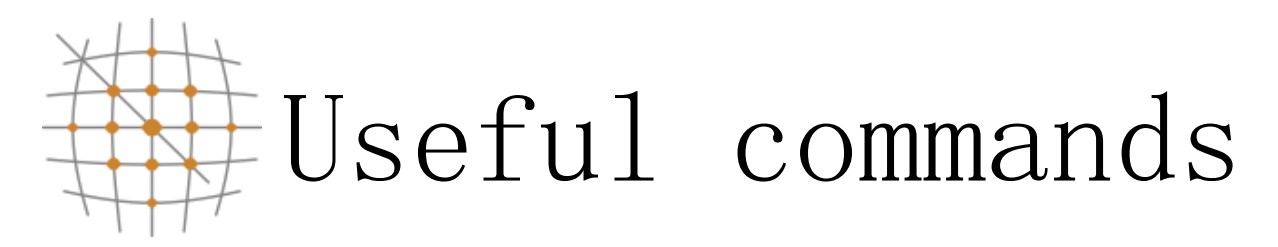

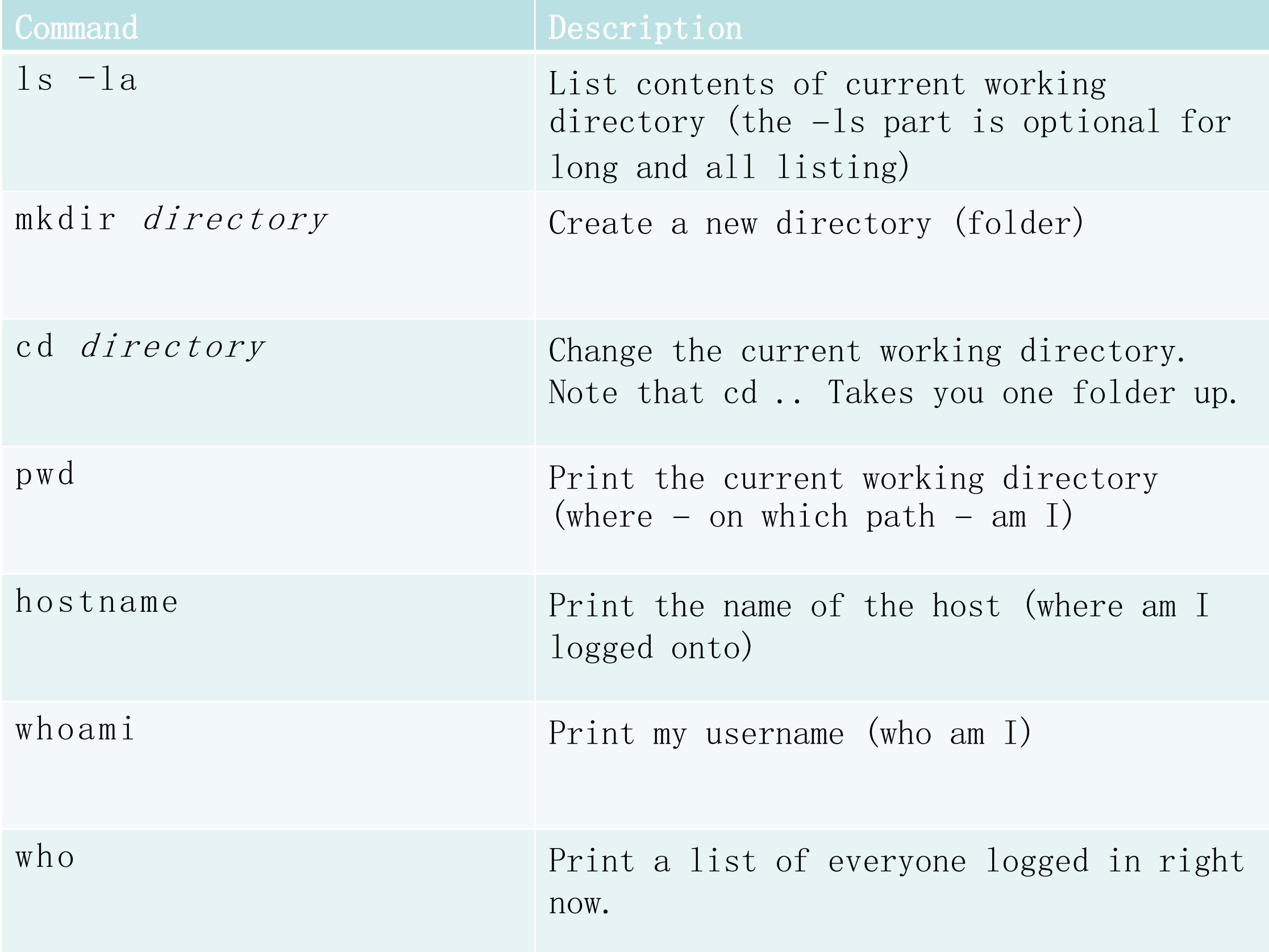

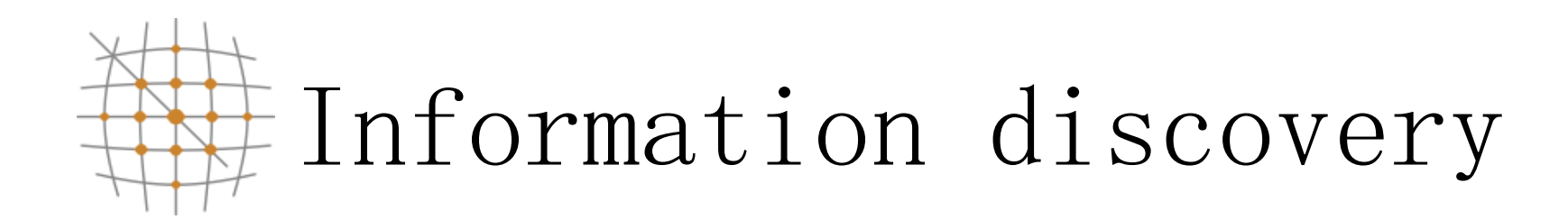

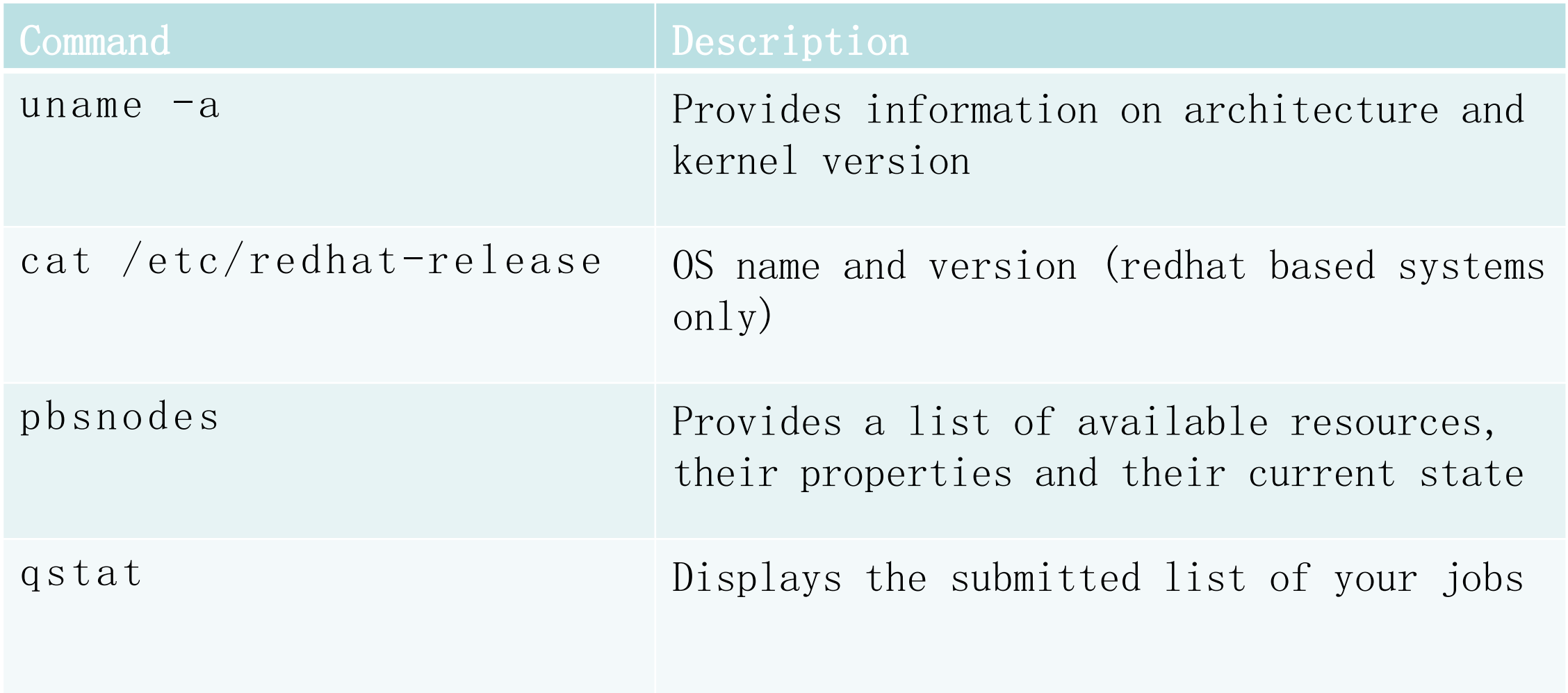

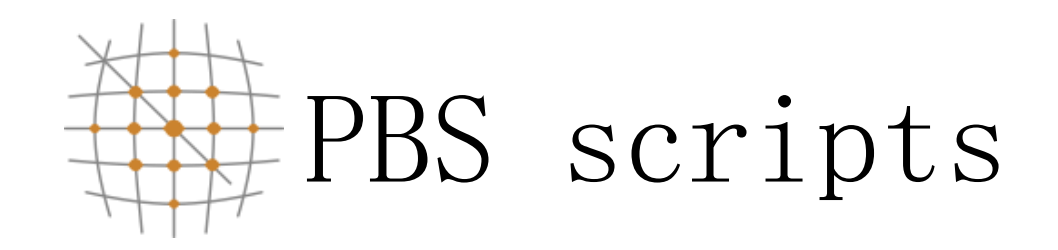

### #!/bin/bash #PBS -N hostname  $\#PBS$  -q complex  $\text{HPBS}$  -1 walltime=10:00:00  $\#PBS$  -j oe

### # this is a comment /bin/hostname

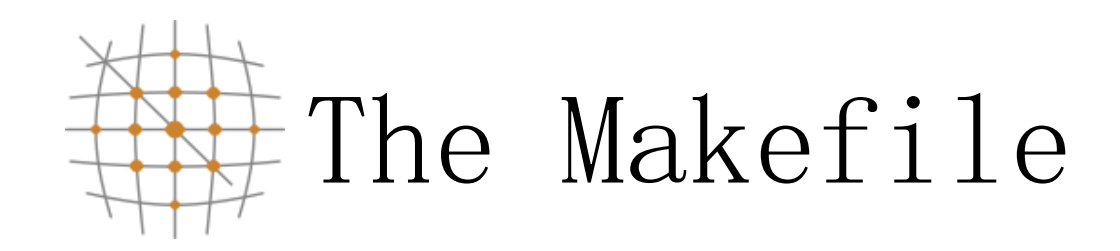

http://www.grid.auth.gr

- •Define a set of rules to follow
	- •Used mainly for source code compilation
	- Helpful during development phase when small changes are made to specific files

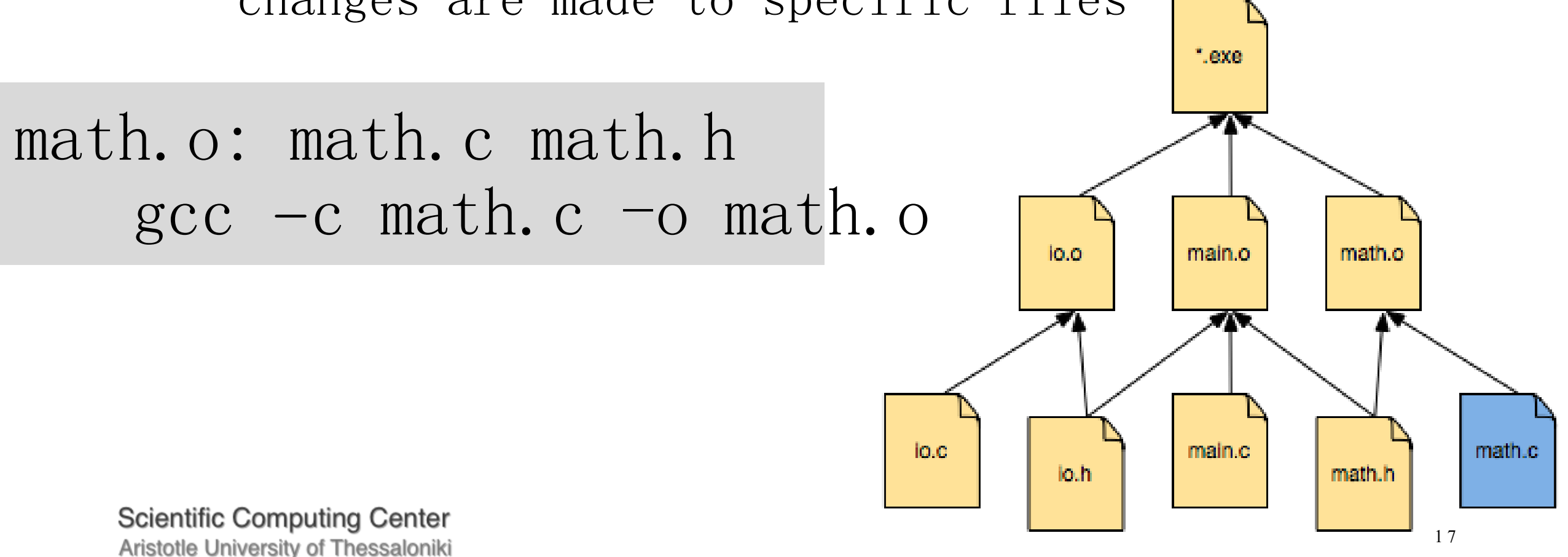

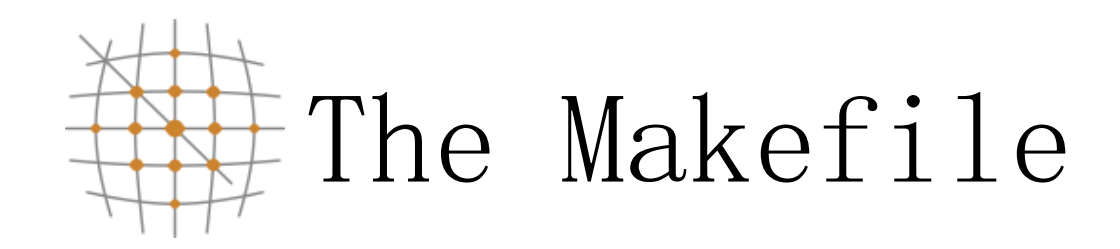

•Define a set of rules to follow

•Used mainly for source code compilation

• Helpful during development phase when small targethangependance es specifiqéiles \*.exe math.o: math.c math.h  $\sec$  –c math.c –o math.o 10.0 main.o math.o ЯN lo.c main.c math.c lo.h math.h **Scientific Computing Center** 1 8

Aristotle University of Thessaloniki http://www.grid.auth.gr

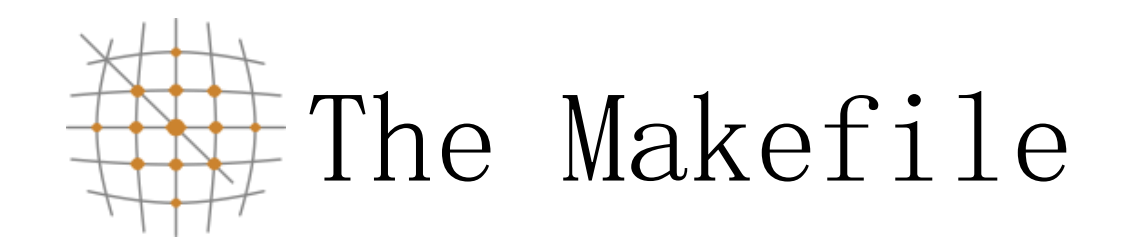

• Define a set of rules to follow

• Used mainly for source code compilation

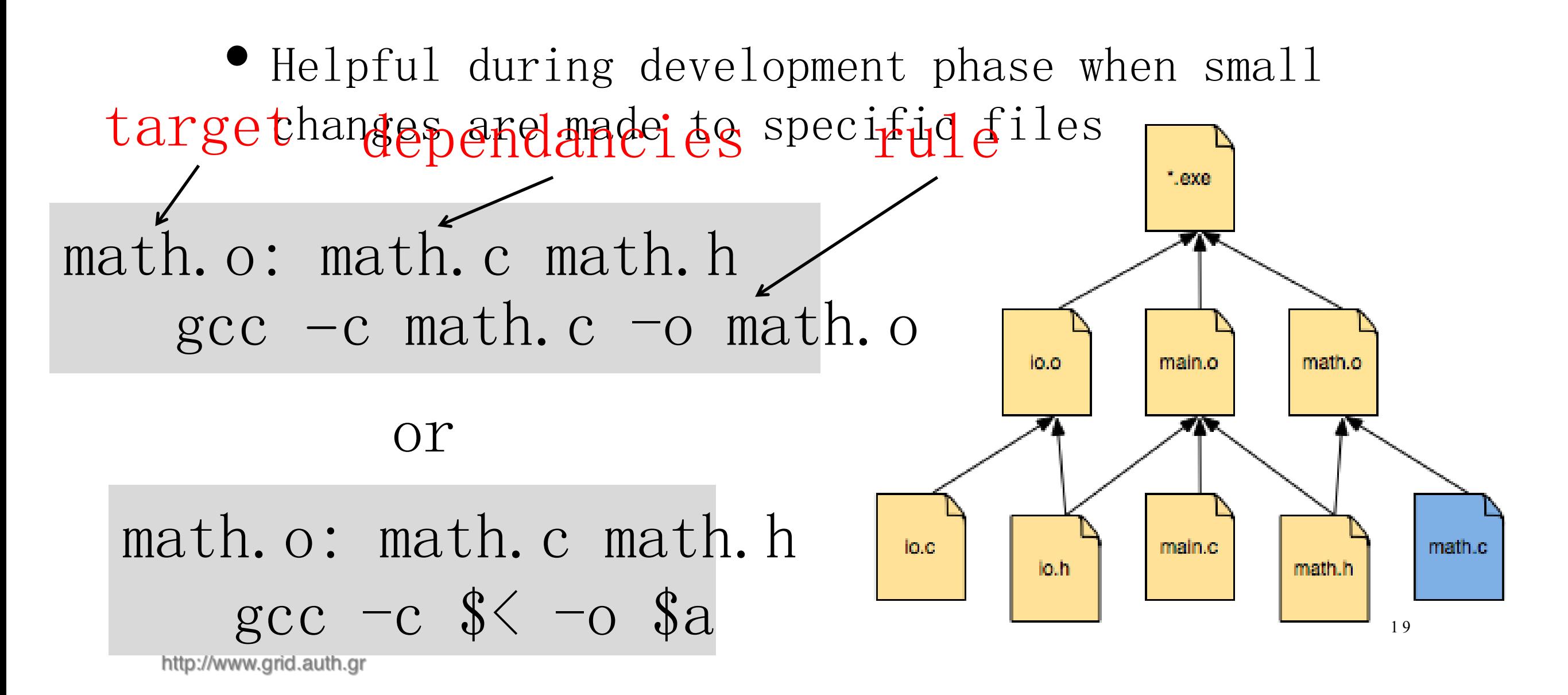

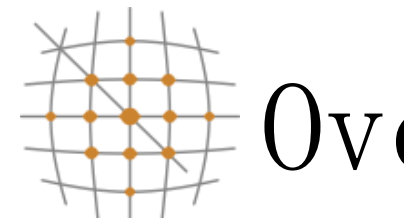

## Overview of Parallel computing

- In parallel computing a program spawns several concurrent processes
	- decrease the runtime needed to solve a problem or
	- increase the problem size to be solved
- The original problem is decomposed into tasks that ideally run independently
- Source code development within some parallel programming environment
	- hardware platform
	- nature of the problem
	- performance goals

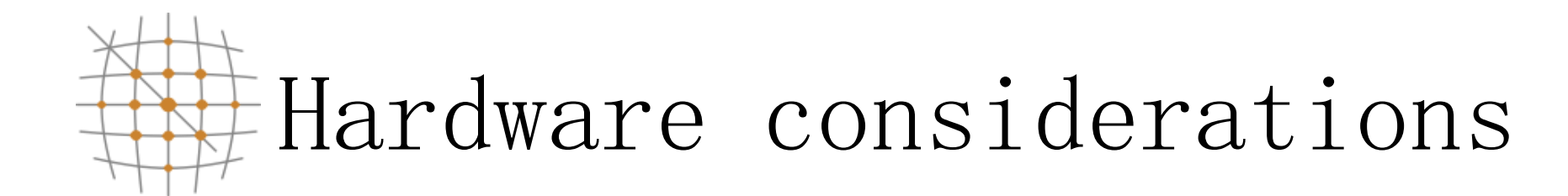

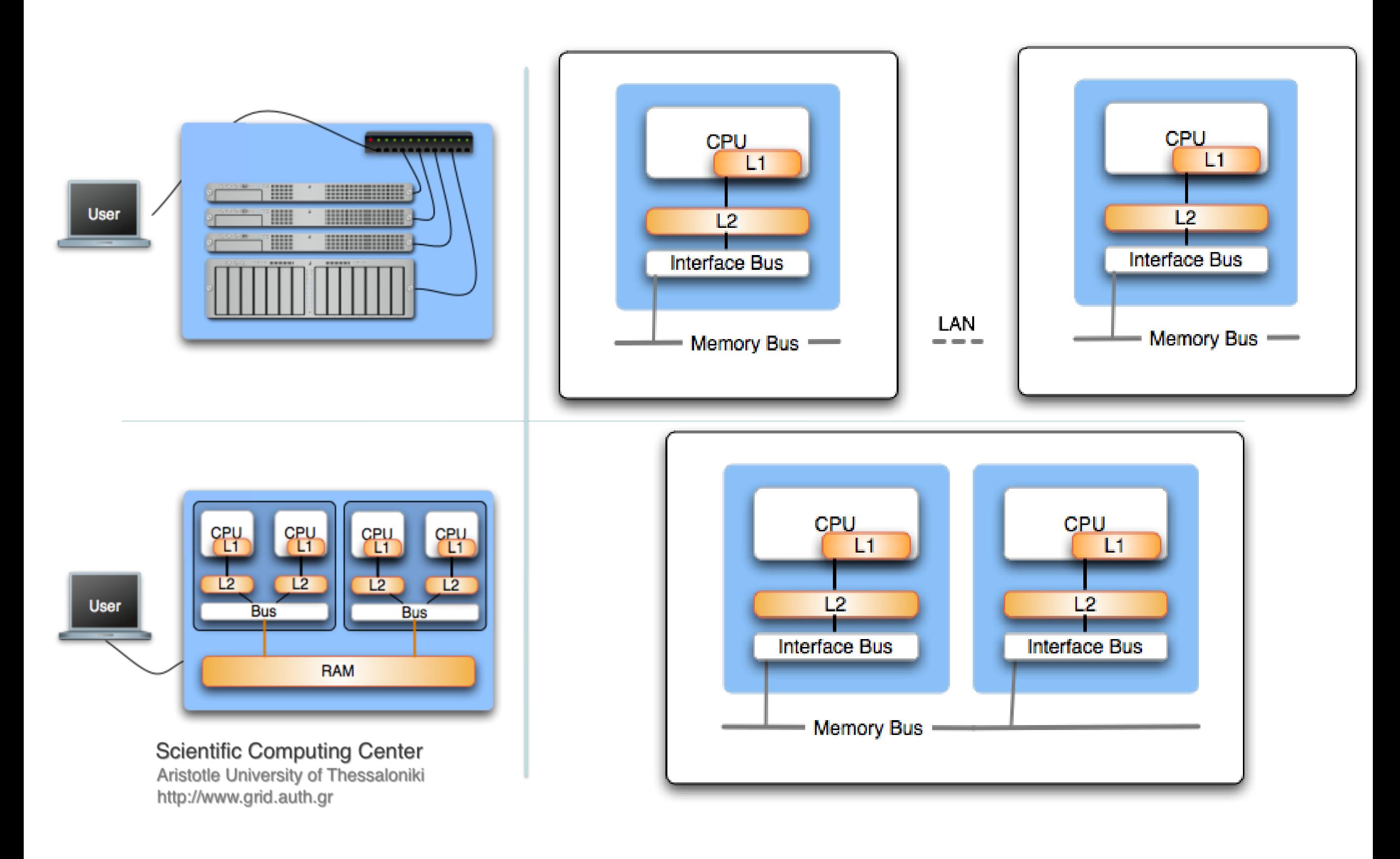

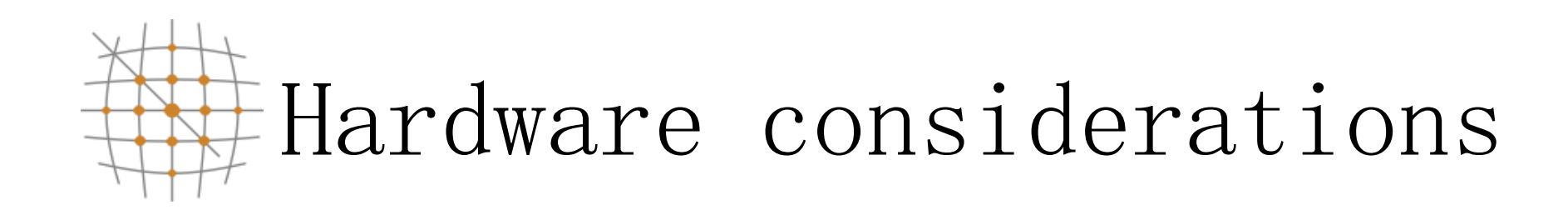

- Distributed memory systems
	- Each process (or processor) has unique address space
	- Direct access to another processors memory not allowed
	- Process synchronization occurs implicitly
- Shared memory systems
	- Processors share the same address space
	- knowledge of where data is stored is of no concern to the user
	- Process synchronization is explicit

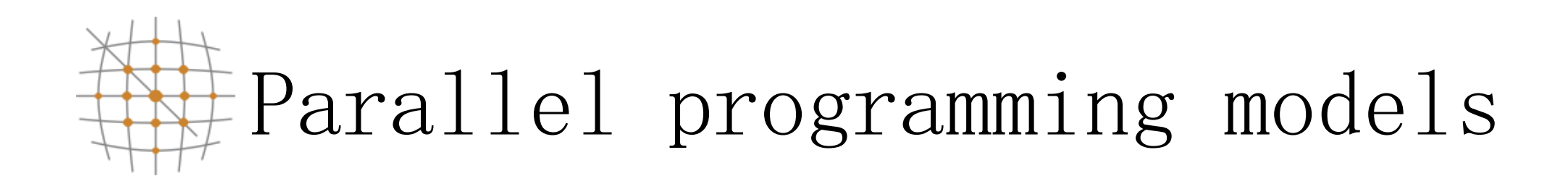

- Distributed memory systems
	- Programmer uses "Message Passing" in order to sync processes and share data among them
	- Message passing libraries
		- $\bullet$  MPT
		- PVM
- Shared memory systems
	- Thread based programming approach
	- Compiler directives (i.e. OpenMP)
	- Message passing may also be used

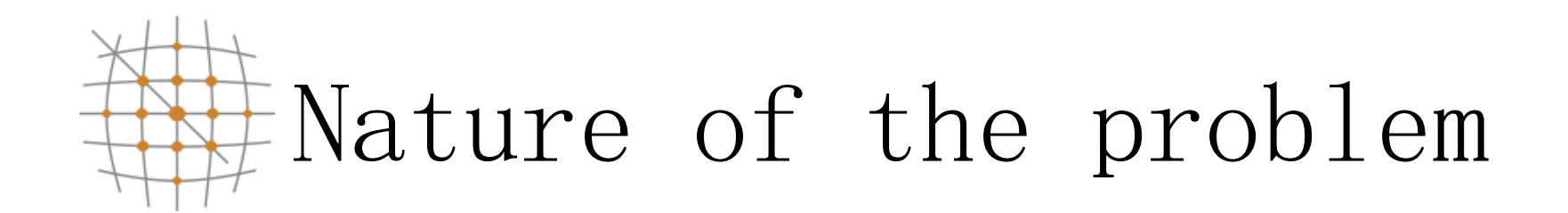

- Parallel computing
	- Embarrassingly parallel (parametric studies)
	- Multiple processes concurrently (Domain and/or functional decomposition)

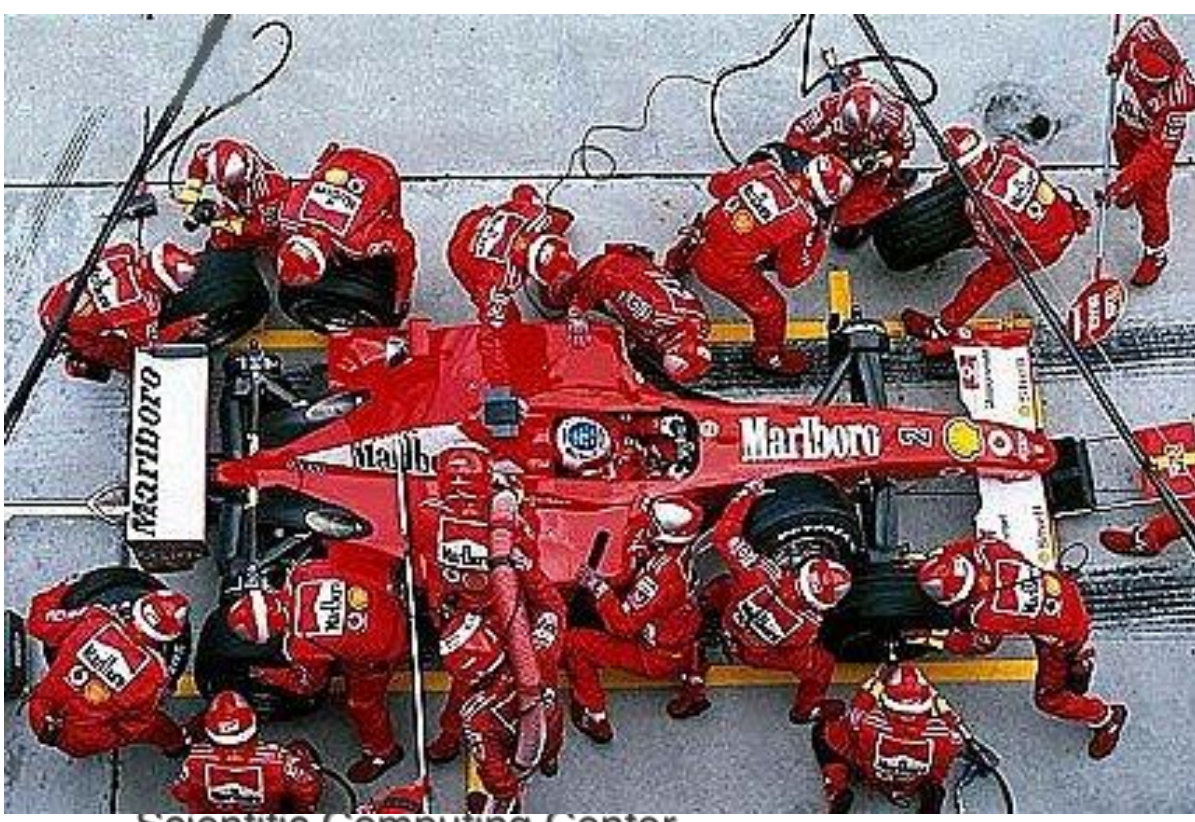

**Scientific Computing Center** Aristotle University of Thessaloniki http://www.grid.auth.gr

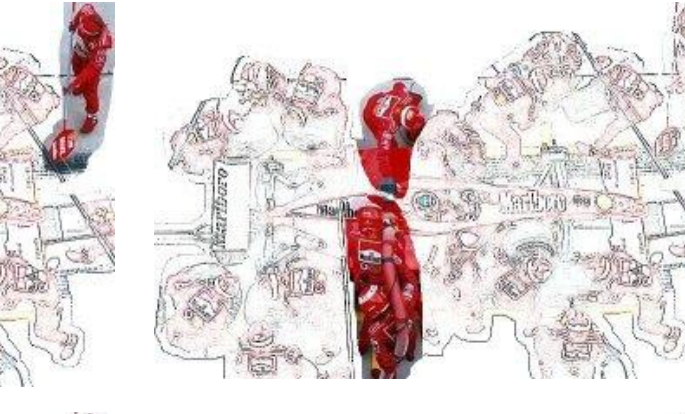

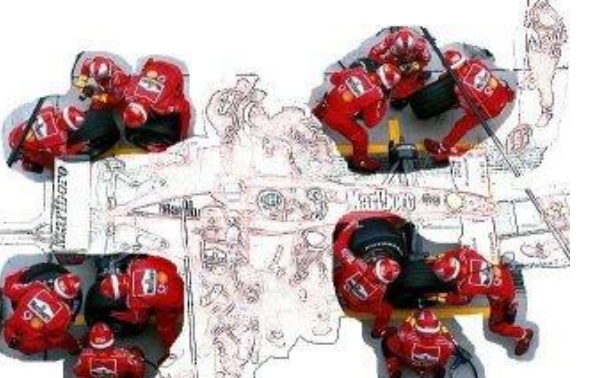

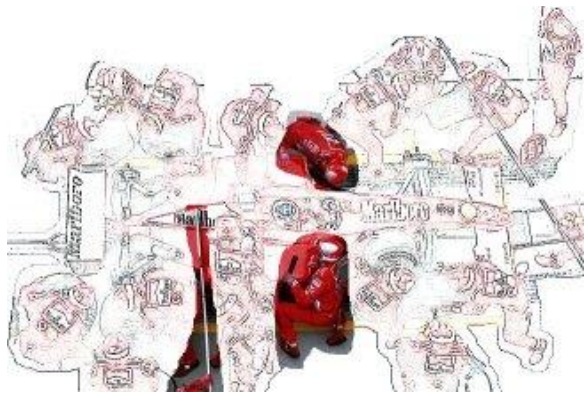

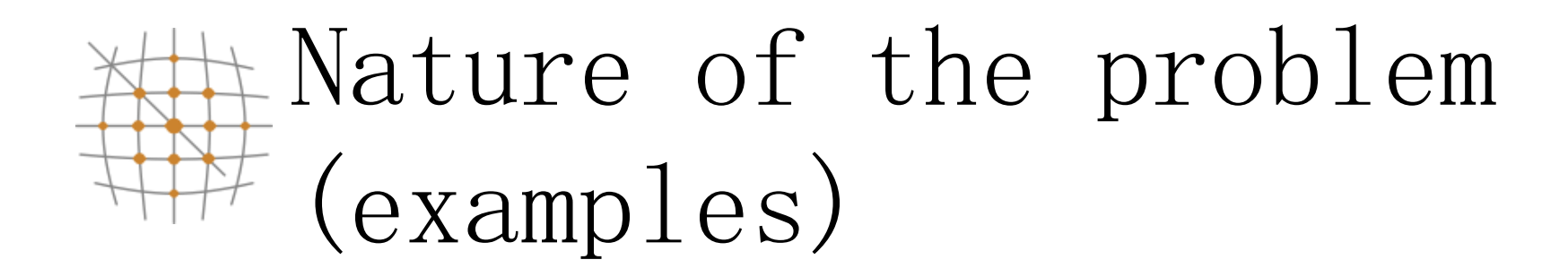

•Functional partitioning

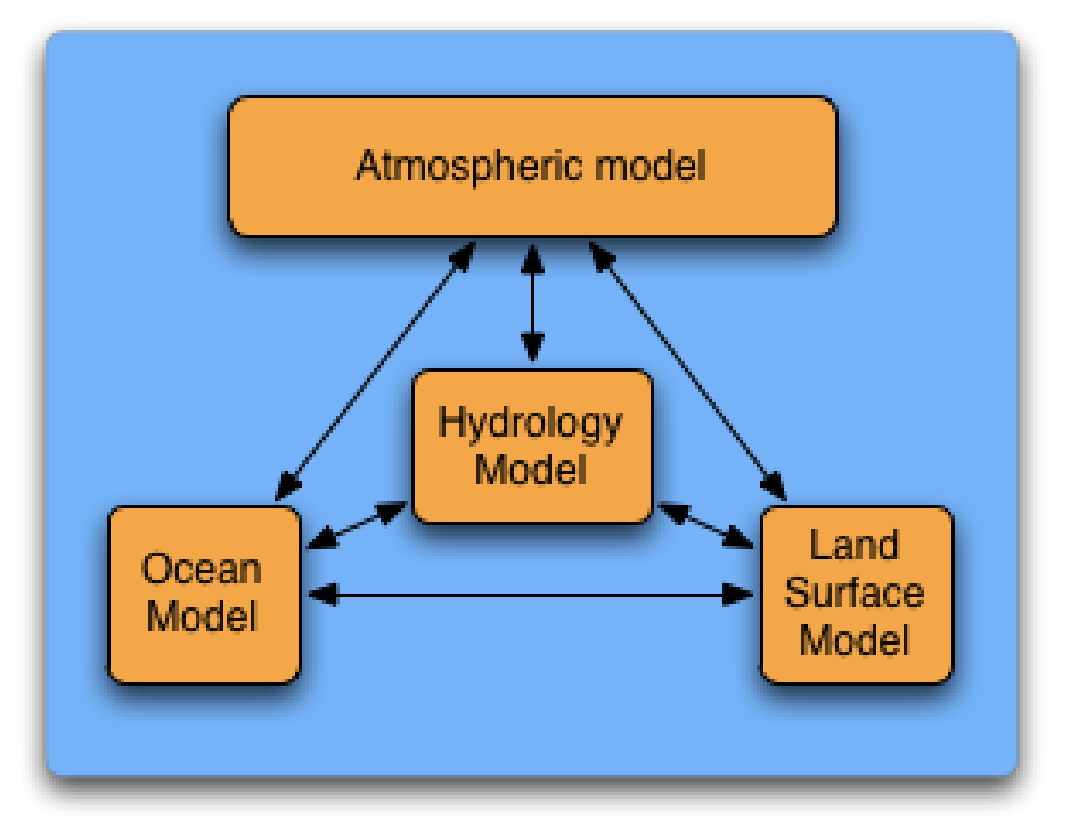

•Domain decomposition

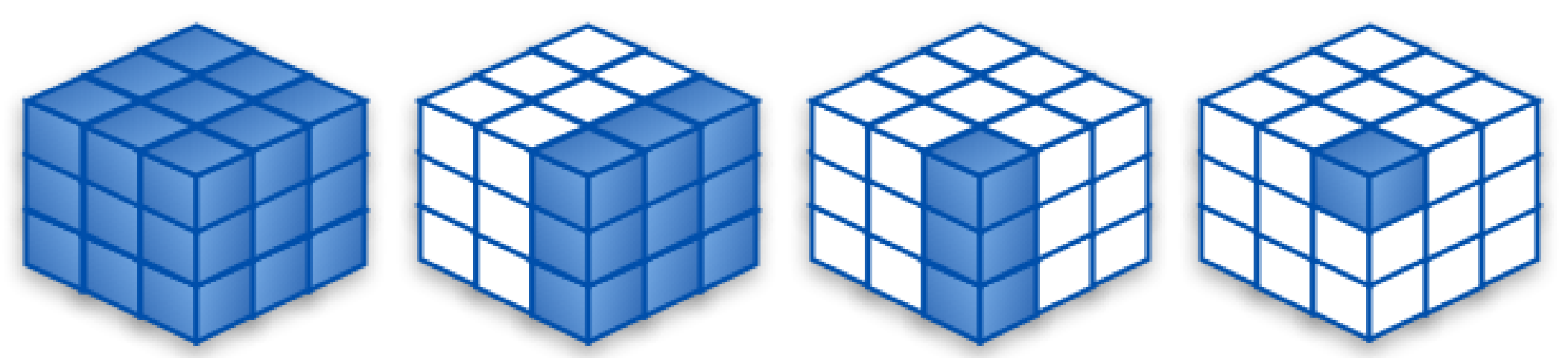

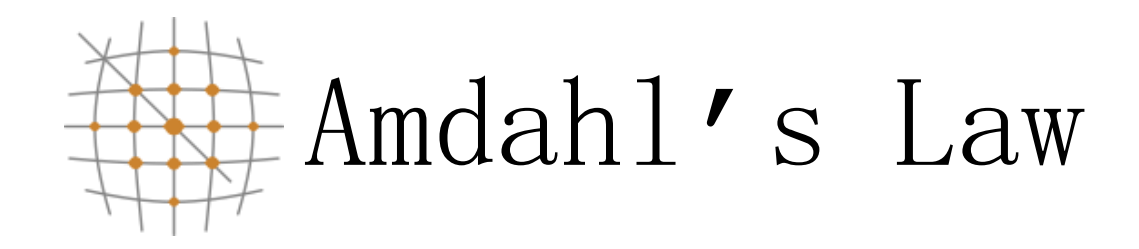

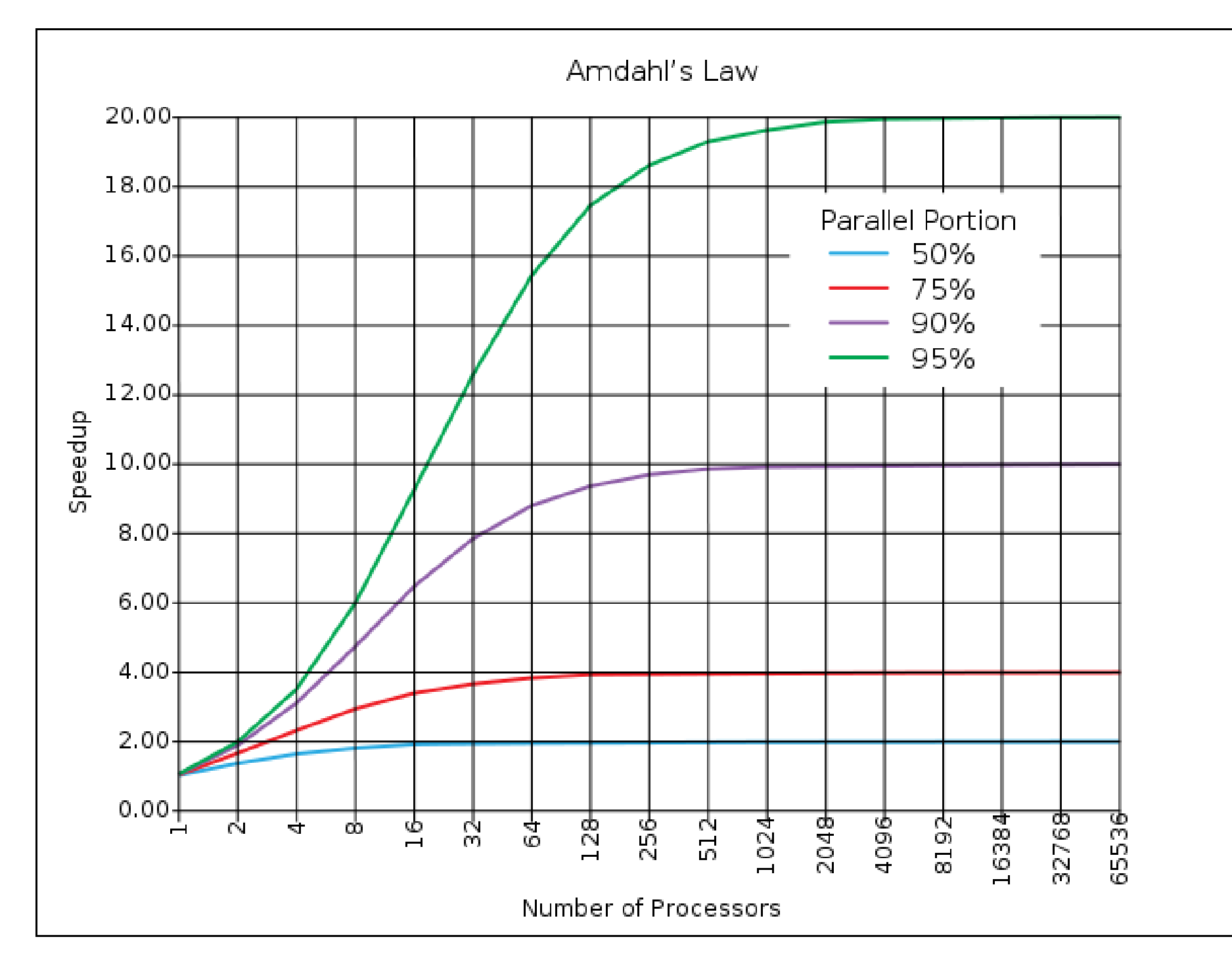

Amdahl's law predicts the theoretical maximum speedup when using multiple processors

#### **Scientific Computing Center**

Aristotle University of Thessaloniki http://www.grid.auth.gr

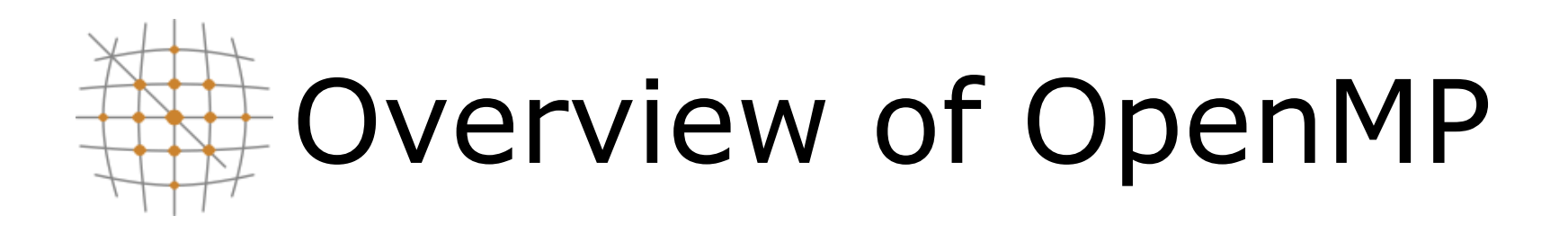

- Shared vs Distributed memory models
- Why OpenMP
- How OpenMP works
- Basic examples
- How to execute the executable

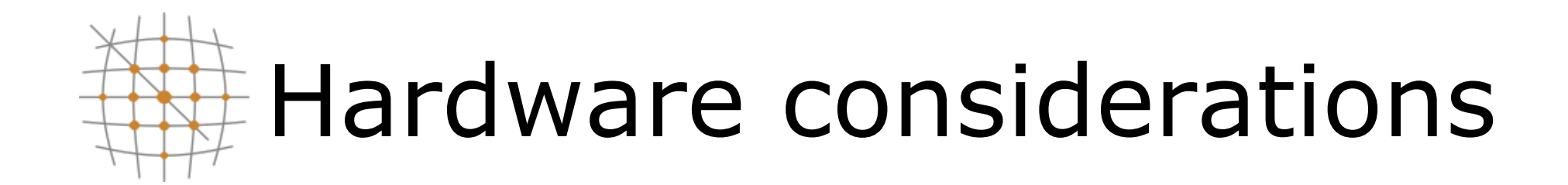

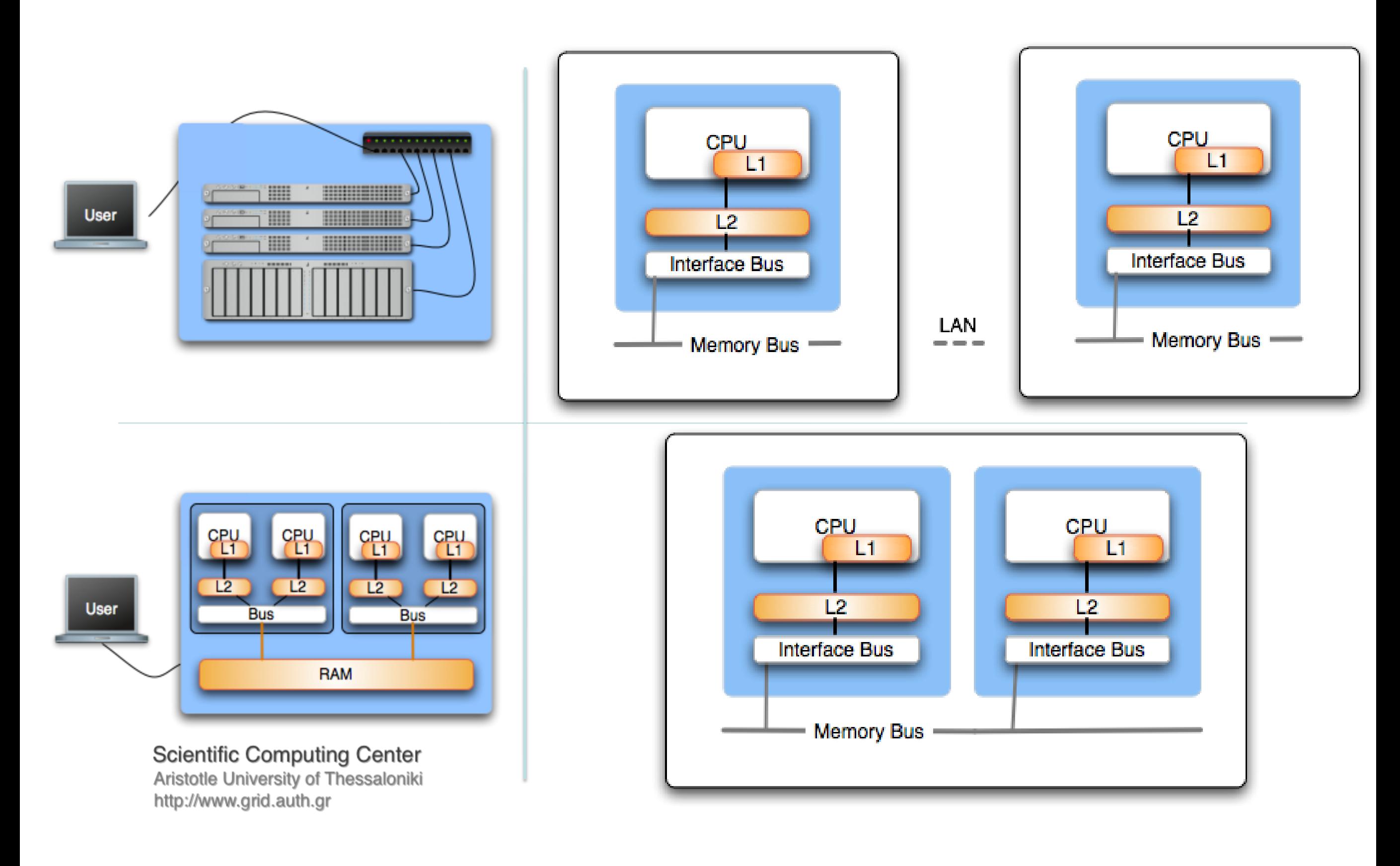

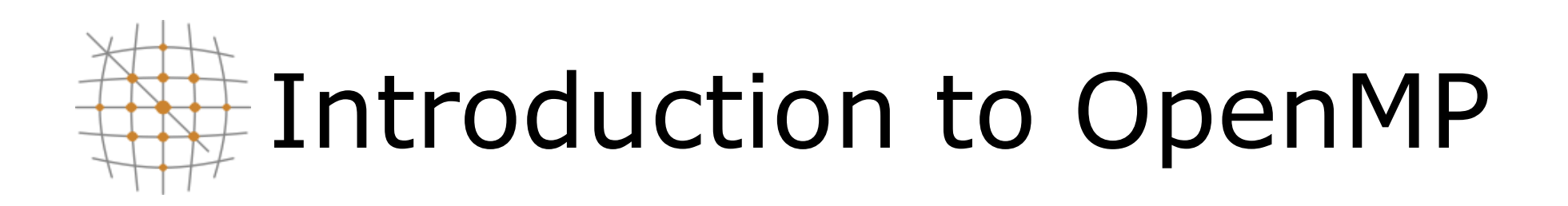

- API extension to C/C++ and Fortran languages
	- Most compilers support OpenMP
		- GNU, IBM, Intel, PGI, PathScale, Open64 …
- Extensively used for writing programs for shared memory architectures over the past decade
- Thread (process) communication is implicit and uses variables pointing to shared memory locations; this is in contrast with MPI which uses explicit messages passed among each process

# Threaded parallel programming (openMP)

- openMP is based on a fork join model
	- Master worker threads

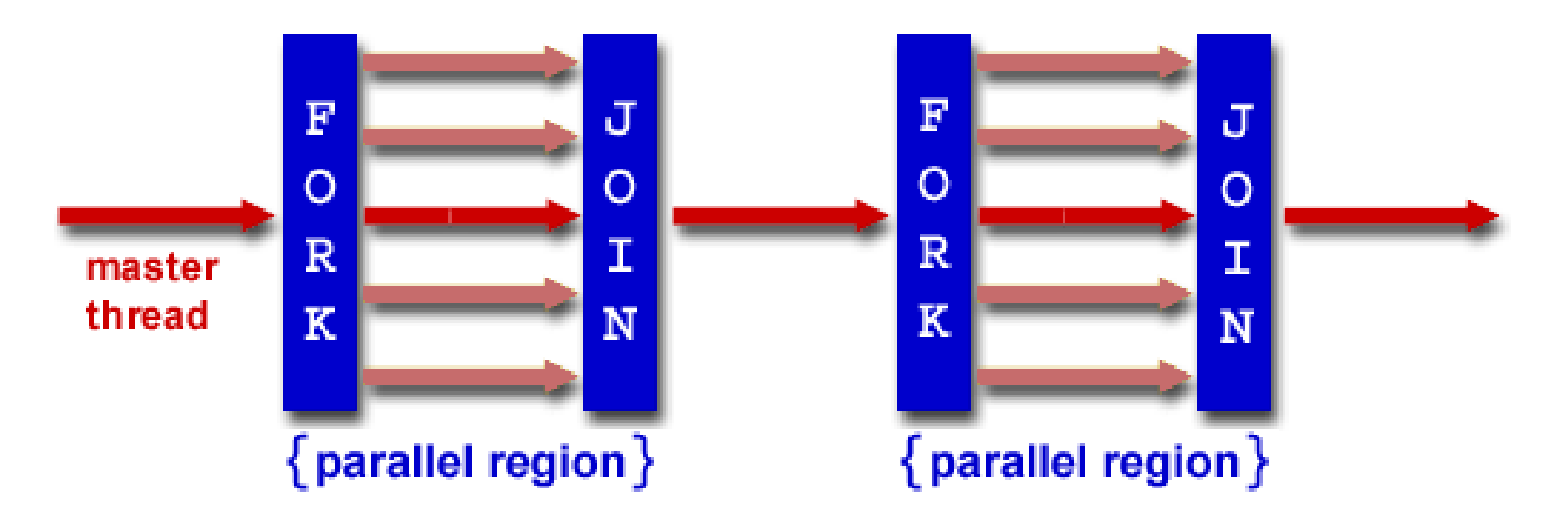

Use of directives and pragmas within source code

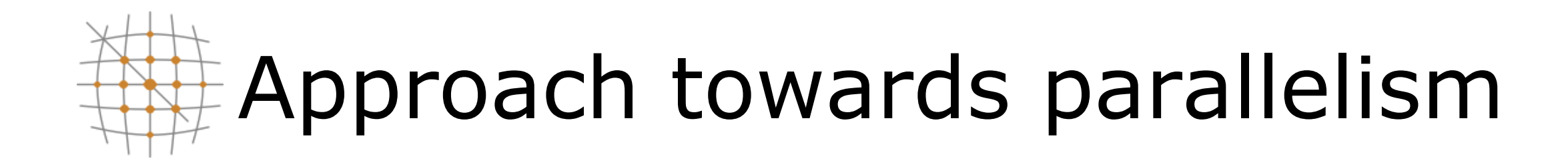

• From serial to parallel with OpenMP

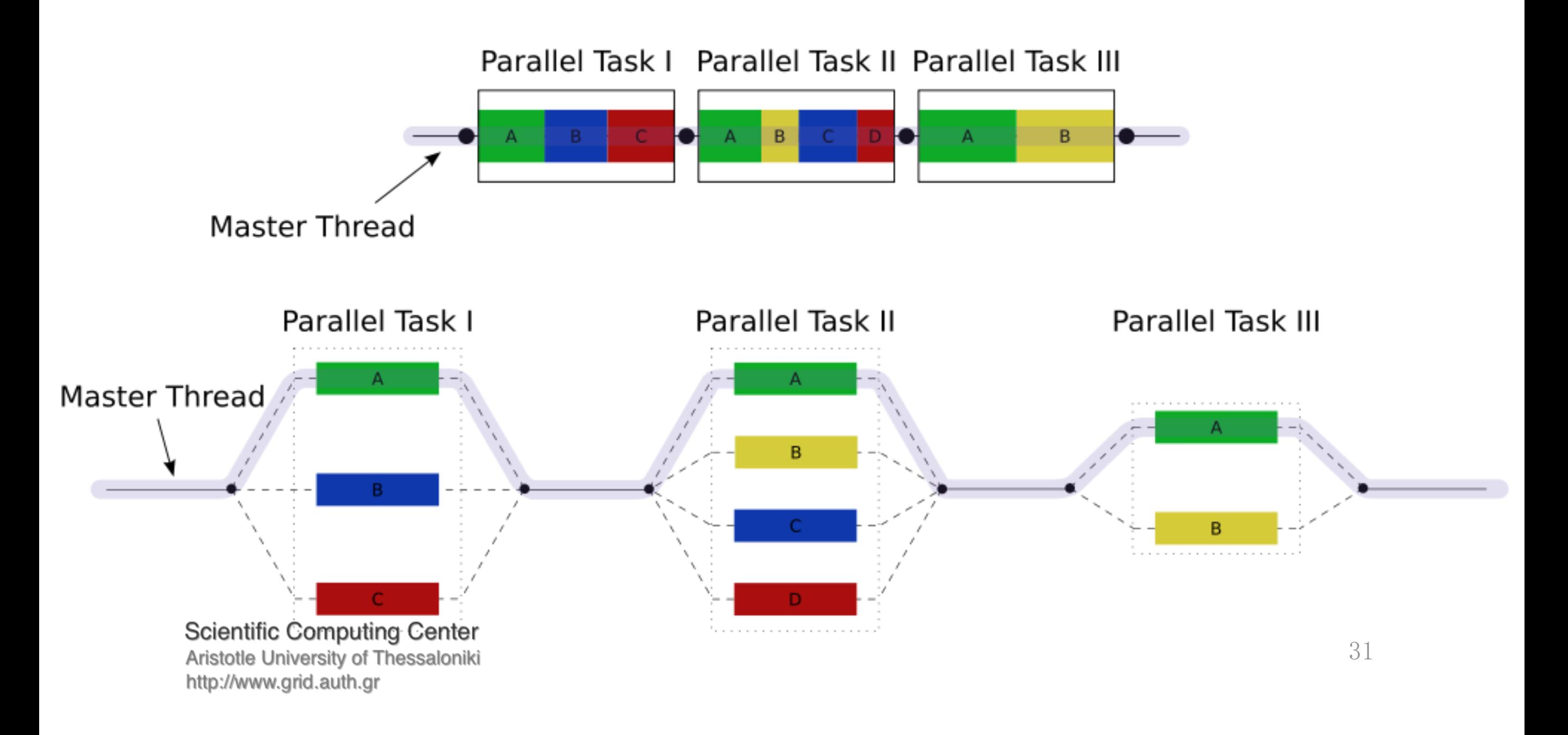

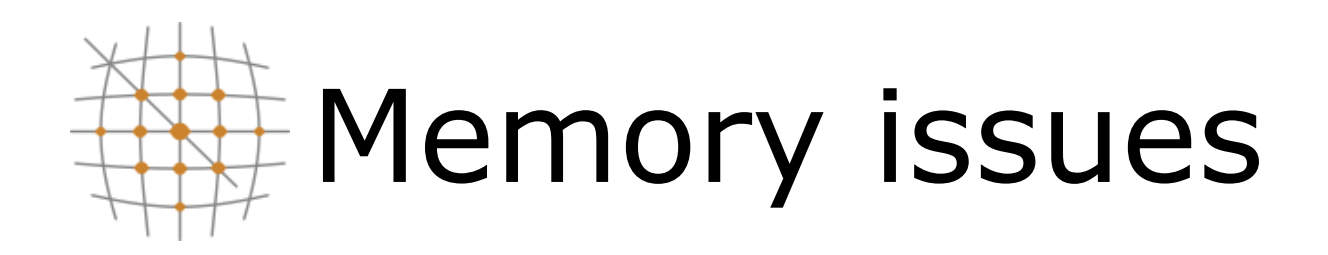

- Threads have access to the same address space
	- Communication is implicit
- Programmer needs to define
	- local data
	- shared data

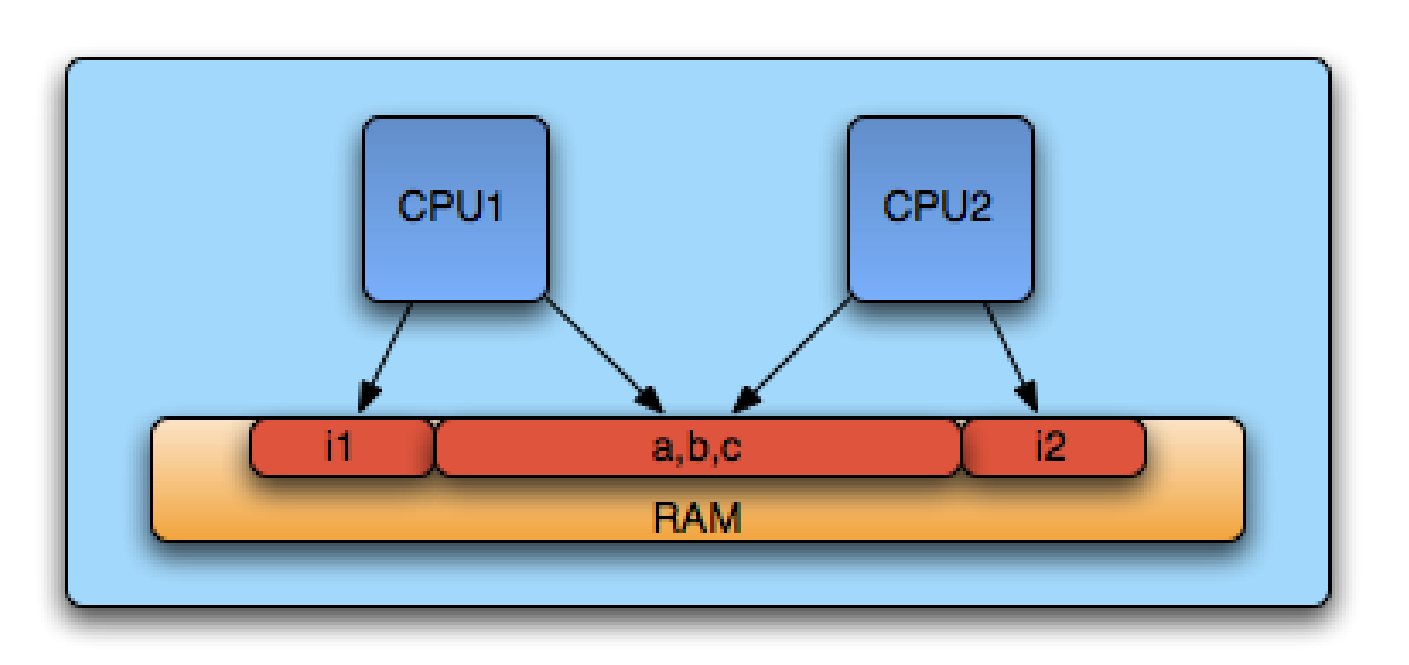

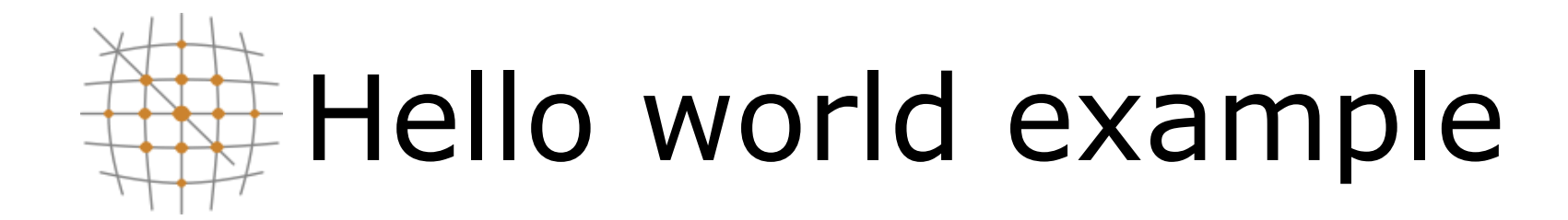

```
#include <iostream>
#include <omp.h>
using namespace std;
int main(int argc, char* argv\Box)
ſ
 #pragma omp parallel
   printf("Hello World! This is thread %d out of %d\n",
         return 0;
ł
```
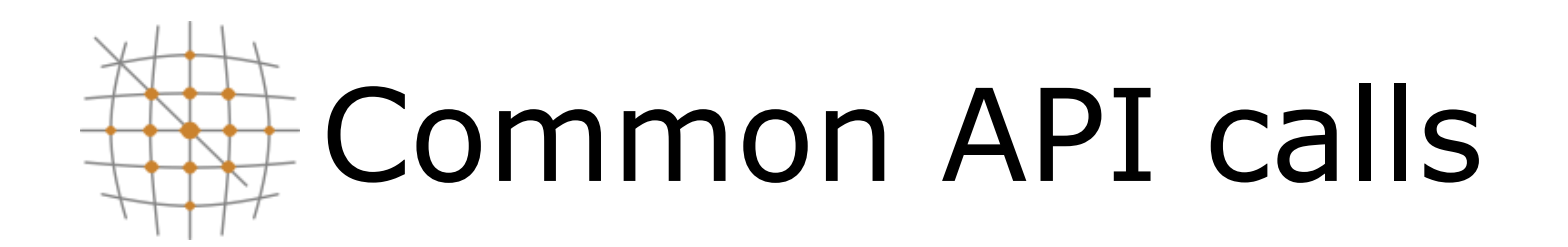

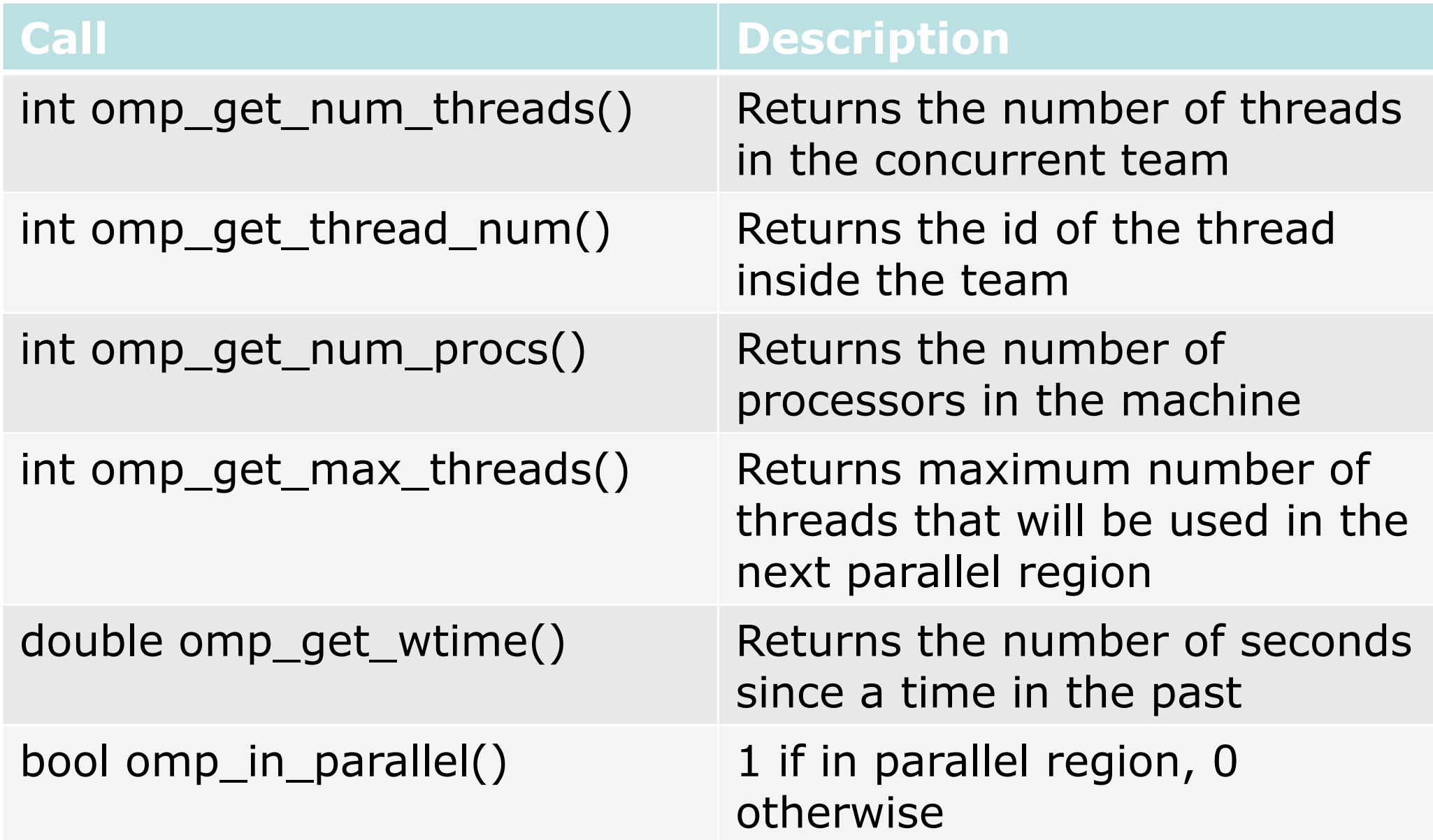

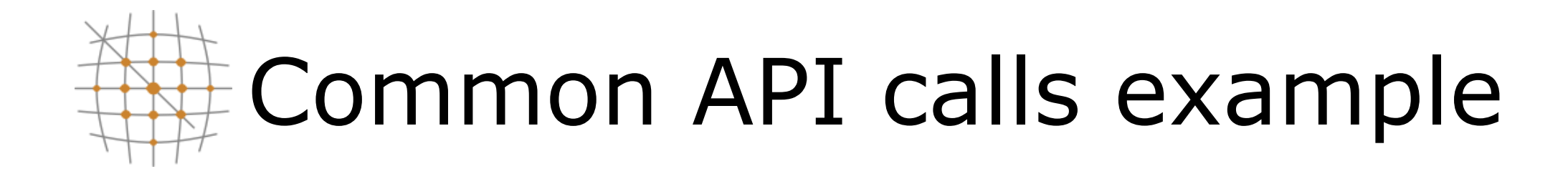

```
#include \leq \leq \leq \leq \leq \leq \leq \leq \leq \leq \leq \leq \leq \leq \leq \leq \leq \leq \leq \leq \leq \leq \leq \leq \leq \leq \leq \leq \leq \leq \leq \leq \leq \leq \leq \leq 
#include \leqmp.h>
using namespace std;
int main(int argc, char* argv[])
\mathbf{f}double start = comp.get_wtime();
   if('lomp_in-parallel()')\mathbf{f}printf("Number of processors is: %d\n", omp_get_num_procs());
      printf("Number of max threads is: %d\n", omp_get_max_threads());
   ŀ
   sleep(1);double end = omp\_get\_wtime();
   printf("start = %.16g\neq 0.16g\ndiff = %.16g\n".start, end, end - start);
   return 0;
ŀ
```
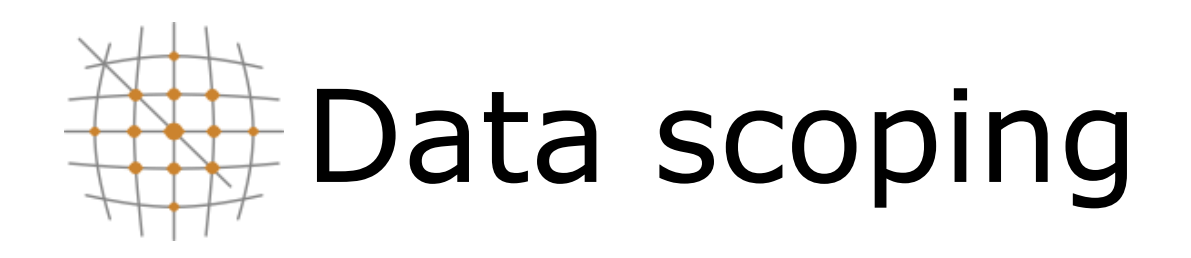

- For each parallel region the data environment is constructed through a number of clauses
	- shared (variable is common among threads)
	- private (variable inside the construct is a new variable)
	- firstprivate (variable is new but initialized to its original value)
	- default (used to set overall defaults for construct)
	- lastprivate (variable's last value is copied outside construct)
	- reduction (variable's value is reduced at the end)
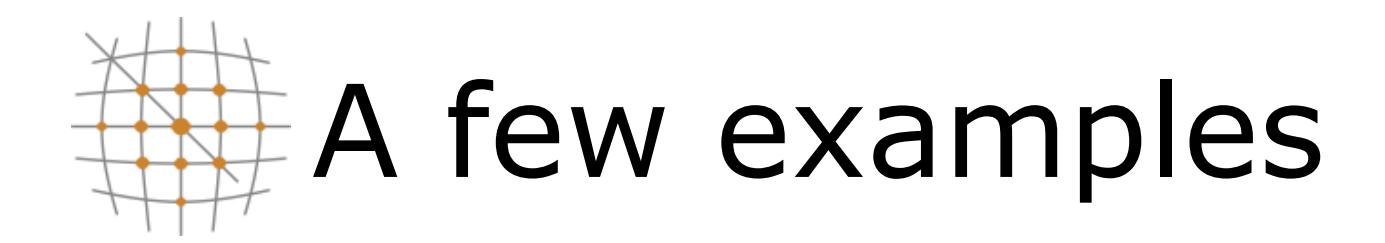

```
int x=1;#pragma omp parallel shared(x) num_threads(2)
   x++;printf("%d\n",x);
ŀ
printf("%d\n",x);
```

$$
\begin{pmatrix}\nx = 3 \\
x = 2 \\
x = 3\n\end{pmatrix}
$$
 or 
$$
\begin{pmatrix}\nx = 2 \\
x = 3 \\
x = 3\n\end{pmatrix}
$$

```
int x=1;
#pragma omp parallel private(x) num_threads(2)
ſ
  X++;
   printf("M\nu",x);printf("M\nu", x);
```

```
int x=1;
#pragma omp parallel firstprivate(x) num_threads(2)
ſ
  X++;printf("M\nu",x);ŀ
printf("%d\n",x);
```
Will print anything and then x=1

$$
\begin{pmatrix}\nx = 2 \\
x = 2 \\
x = 1\n\end{pmatrix}
$$

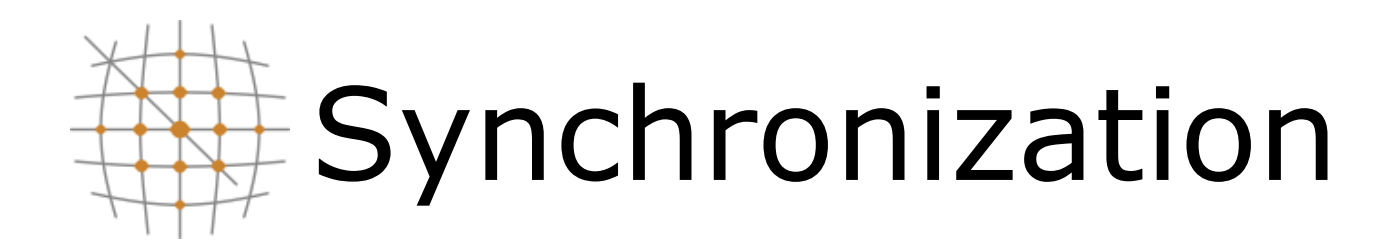

- OpenMP provides several synchronization mechanisms
	- barrier (synchronizes all threads inside the team)
	- master (only the master thread will execute the block)
	- critical (only one thread at a time will execute)
	- atomic (same as critical but for one memory location)

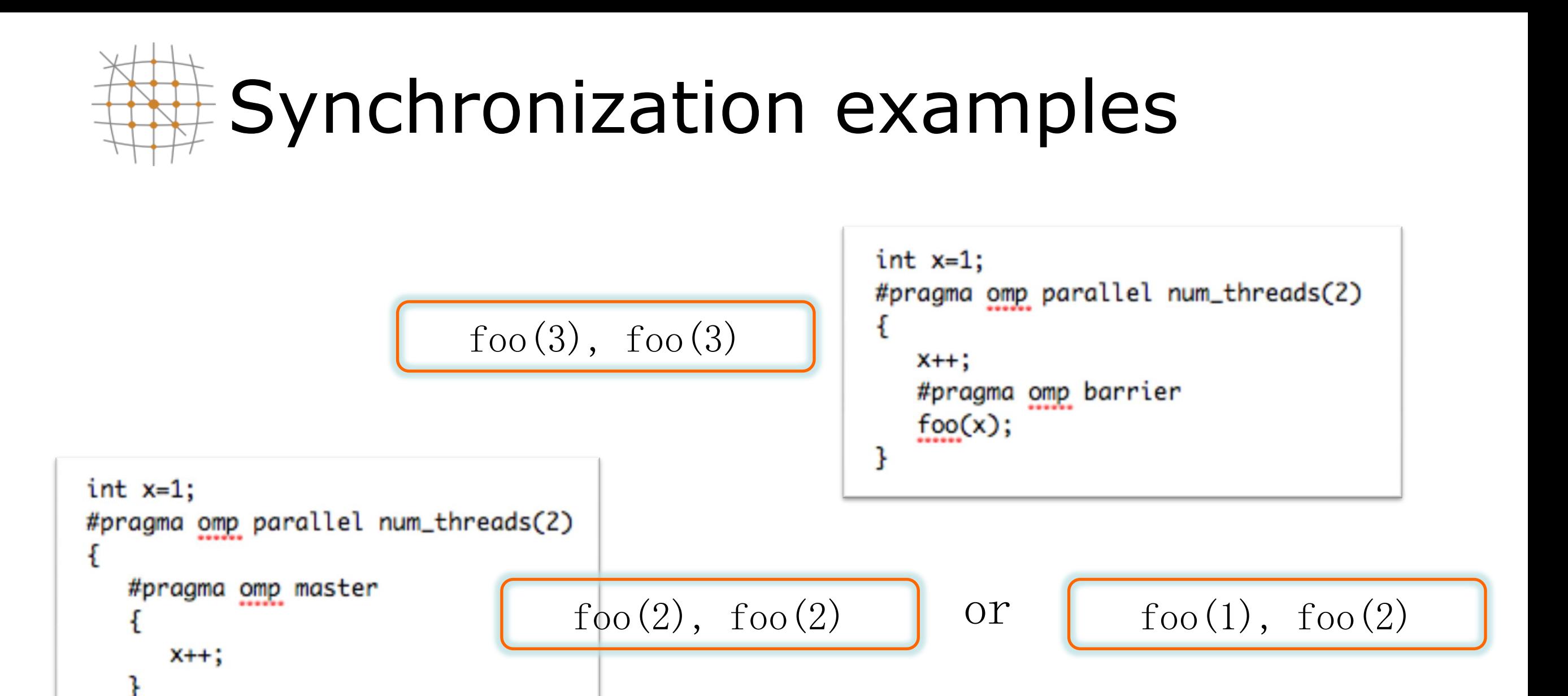

$$
\begin{array}{c|c}\n & \text{int x=1;} \\
 \text{\#pragma comp parallel num_threads(2)} \\
 & \text{if } \\
 \text{for (2), foo(3)} \\
 & \text{if } \\
 & \text{if } \\
 & \text{if } \\
 & \text{if } \\
 & \text{if } \\
 & \text{if } \\
 & \text{if } \\
 & \text{if } \\
 & \text{if } \\
 & \text{if } \\
 & \text{if } \\
 & \text{if } \\
 & \text{if } \\
 & \text{if } \\
 & \text{if } \\
 & \text{if } \\
 & \text{if } \\
 & \text{if } \\
 & \text{if } \\
 & \text{if } \\
 & \text{if } \\
 & \text{if } \\
 & \text{if } \\
 & \text{if } \\
 & \text{if } \\
 & \text{if } \\
 & \text{if } \\
 & \text{if } \\
 & \text{if } \\
 & \text{if } \\
 & \text{if } \\
 & \text{if } \\
 & \text{if } \\
 & \text{if } \\
 & \text{if } \\
 & \text{if } \\
 & \text{if } \\
 & \text{if } \\
 & \text{if } \\
 & \text{if } \\
 & \text{if } \\
 & \text{if } \\
 & \text{if } \\
 & \text{if } \\
 & \text{if } \\
 & \text{if } \\
 & \text{if } \\
 & \text{if } \\
 & \text{if } \\
 & \text{if } \\
 & \text{if } \\
 & \text{if } \\
 & \text{if } \\
 & \text{if } \\
 & \text{if } \\
 & \text{if } \\
 & \text{if } \\
 & \text{if } \\
 & \text{if } \\
 & \text{if } \\
 & \text{if } \\
 & \text{if } \\
 & \text{if } \\
 & \text{if } \\
 & \text{if } \\
 & \text{if } \\
 & \text{if } \\
 & \text{if } \\
 & \text{if } \\
 & \text{if } \\
 & \text{if } \\
 & \text{if } \\
 & \text{if } \\
 & \text{if } \\
 & \text{if } \\
 & \text{if } \\
 & \text{if } \\
 & \text{if } \\
 & \text{if } \\
 & \text{if } \\
 & \text{if } \\
 & \text{if } \\
 & \text{if } \\
 & \text{if } \\
 & \text{if } \\
 & \text{if } \\
 & \text{if } \\
 & \text{if } \\
 & \text{if } \\
 & \text{if } \\
 & \text{if } \\
 & \text{if } \\
 & \text{if } \\
 & \text{if } \\
 & \text{if } \\
 & \text{if } \\
 & \text{if } \\
 & \text{if } \\
 & \text{if } \\
 & \text{if } \\
 & \text{if
$$

}

**Scientific Computing Center** Aristotle University of Thessaloniki http://www.grid.auth.gr

 $f_{.}^{.}(\mathbf{x});$ 

ł

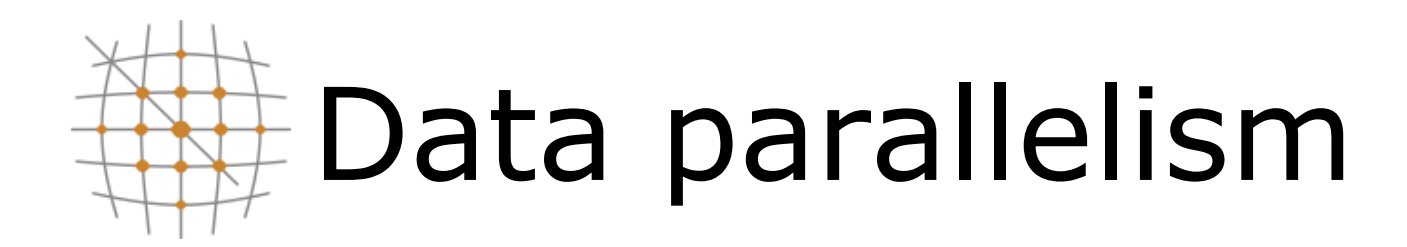

- Worksharing constructs
	- Threads cooperate in doing some work
	- Thread identifiers are not used explicitly
	- Most common use case is loop worksharing
	- Worksharing constructs may not be nested
- DO/for directives are used in order to determine a parallel loop region

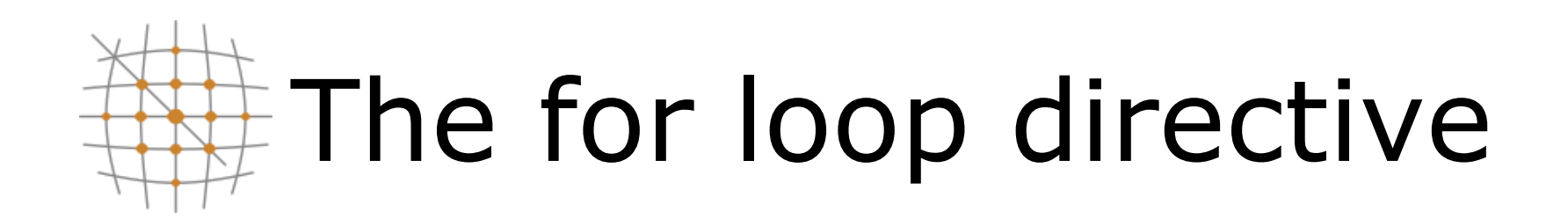

# $pragma$  omp for [clauses] for (iexpr ; test ; incr)

- Where clauses may be
	- private, firstprivate, lastprivate
	- Reduction
	- Schedule
	- Nowait
- Loop iterations must be independent
- Can be merged with parallel constructs
- Default data sharing attribute is shared

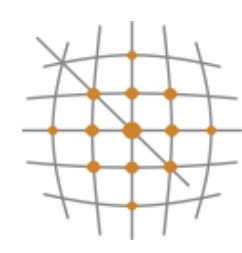

```
int i,j;
#pragma omp parallel
#pragma omp for private(j)
for(i=0; i< N; i++)ſ
   for(j=0; j<N; j++)m[i][j] = f(i,j);}
```
j must be declared private explicitly

i is privatized automatically

Implicit synchronization point at the end of for loop

http://www.grid.auth.gr

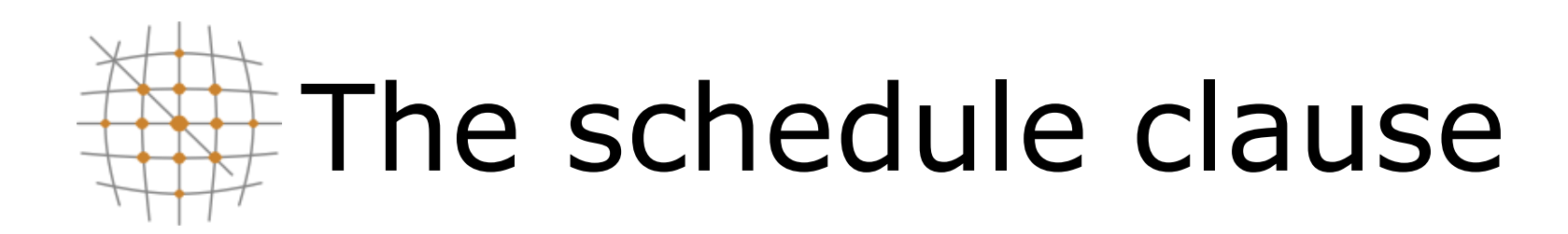

- Schedule clause may be used to determine the distribution of computational work among threads
	- static, chunk; The loop is equally divided among pieces of size chunk which are evenly distributed among threads in a round robin fashion
	- dynamic, chunk; The loop is equally divided among pieces of size chunk which are distributed for execution dynamically to threads. If no chunk is specified chunk=1
	- guided; similar to dynamic with the variation that chunk size is reduced as threads grab iterations
- Configurable globally via OMP\_SCHEDULE
	- i.e. setenv OMP\_SCHEDULE "dynamic, 4"

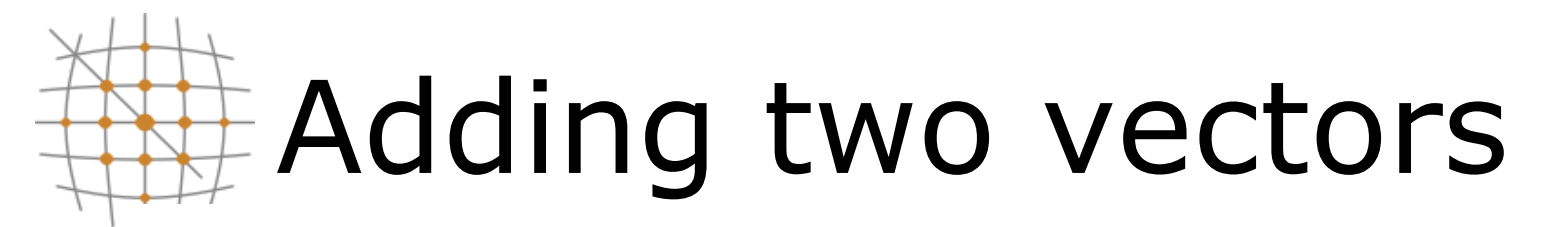

#include <iostream> #include < $comp.h$ 

```
using namespace std;
int main(int argc, char **argv)
ſ
  int n = \text{atoi}(\text{argv}[1]);
  double *x, *y;x = new double [n]; for(int i=0; i<n; i++) x[i] = (double) (i+2);
  y = new double [n]; for(int i=0; i<n; i++) y[i] = (double) (i*3);double start = comp.get_wtime();
  #pragma omp parallel for
    for (int i=0; i<n; i++) x[i] = x[i] + y[i];double end = omp_qet_wtime();
  printf("diff = %.16g\\n", end - start);return 0;
}
```
### **Scientific Computing Center**

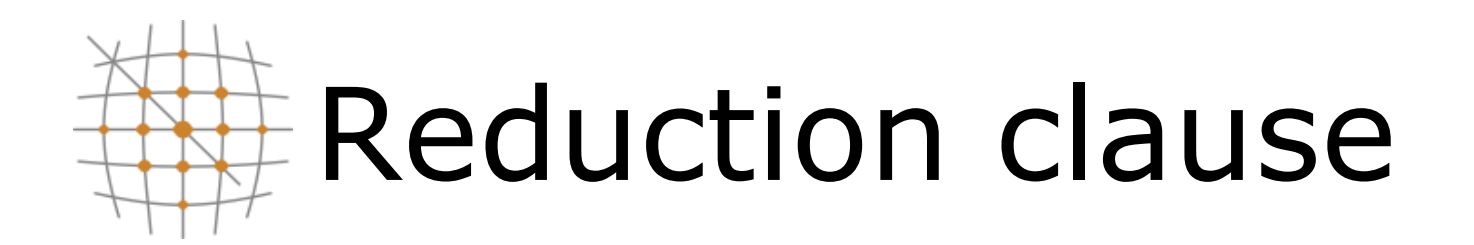

- Useful in the case one variable's value is accumulated within a loop
- Using the reduction clause
	- A private copy per thread is created and initialized
	- At the end of the region the compiler safely updates the shared variable
	- Operators may be  $+$ ,  $*,$   $-$ ,  $/$ ,  $\&$ ,  $\wedge$ ,  $|$ ,  $\&$  $\&$ ,  $|$ |

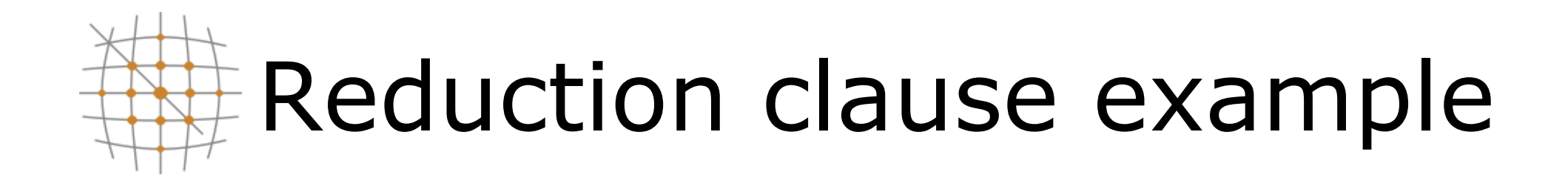

```
#include <iostream>
#include <cmath>
#include <vector>
#include < comp.husing namespace std;
int main(int argc, char* argv[])
\{// declerations
        int i, N=atoi(argv[1]);
        vector <double> A(N);
        double s:
        // calculations
        #pragma omp parallel for shared(A,N) private(i)
        for(i=0; i<N; i++)
                 A[i] = pow(cos((double) i),2)/3.0 - 1.0/sqrt((double) (i+1));#pragma omp parallel for shared(A,N) private(i) reduction(+:s)
        for(i=0; i< N; i++)\mathbf{f}s \leftarrow \text{A[i]}cout << "Total sum is s = "<< s << end1;return 0;
ł
```
### **Scientific Computing Center**

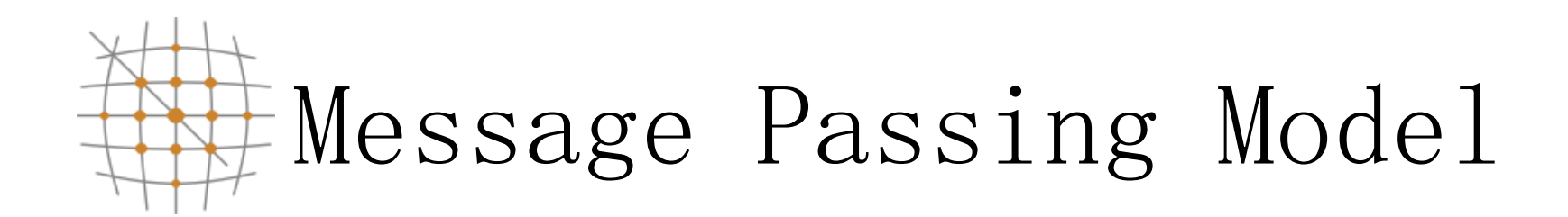

- A process may be defined as a program counter and an address space
- Each process may have multiple threads sharing the same address space
- Message Passing is used for communication among processes
	- synchronization
	- data movement between address spaces

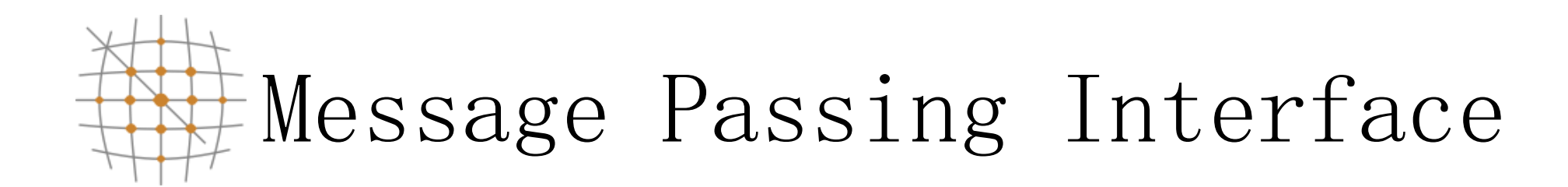

- MPI is a message passing library specification
	- not a language or compiler specification
	- no specific implementation
- Source code portability
	- SMP<sub>S</sub>
	- clusters
	- heterogenous networks

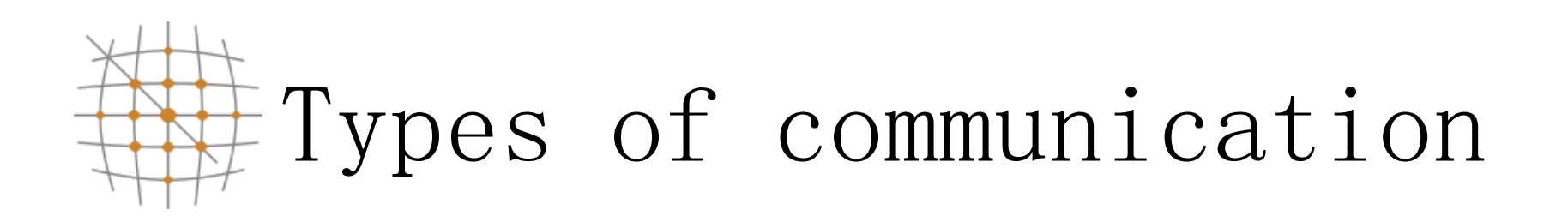

- Initialization, Finalization and Synchronization calls
- Point-to-Point calls
	- data movement
- Collective calls
	- data movement
	- reduction operations
	- synchronization

#### **Scientific Computing Center** Aristotle University of Thessaloniki http://www.grid.auth.gr

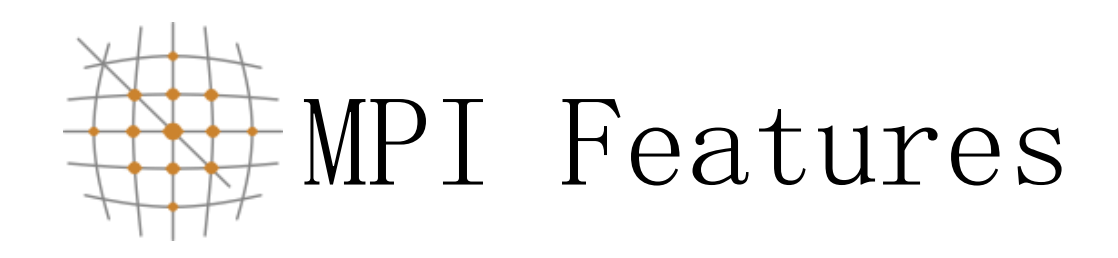

- Point-to-point communication
- Collective communication
- One-sided communication
- Communicators
- User defined datatypes
- Virtual topologies
- $MPI-I/O$

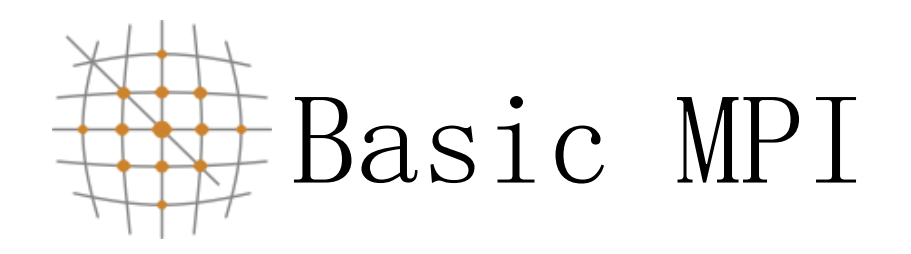

- MPI\_Init
- MPI Comm size (get number of processes)
- MPI Comm rank (gets a rank value assigned to each process)
- MPI\_Send (cooperative point-to-point call used to send data to receiver)
- MPI Recv (cooperative point-to-point call used to receive data from sender)

MPI Finalize

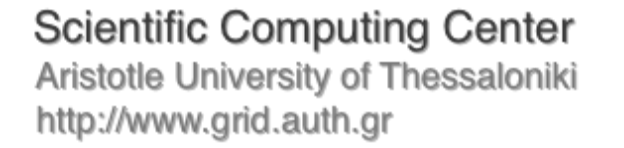

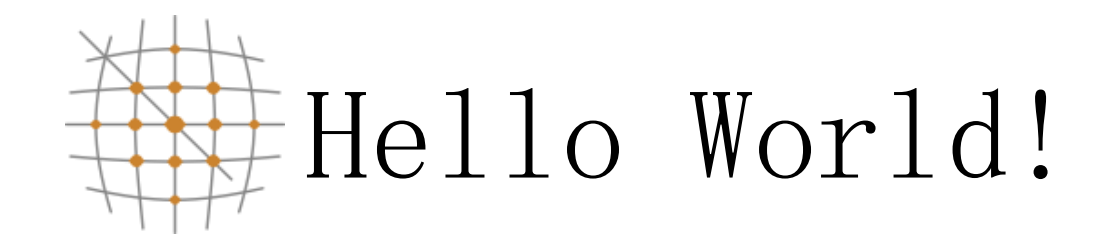

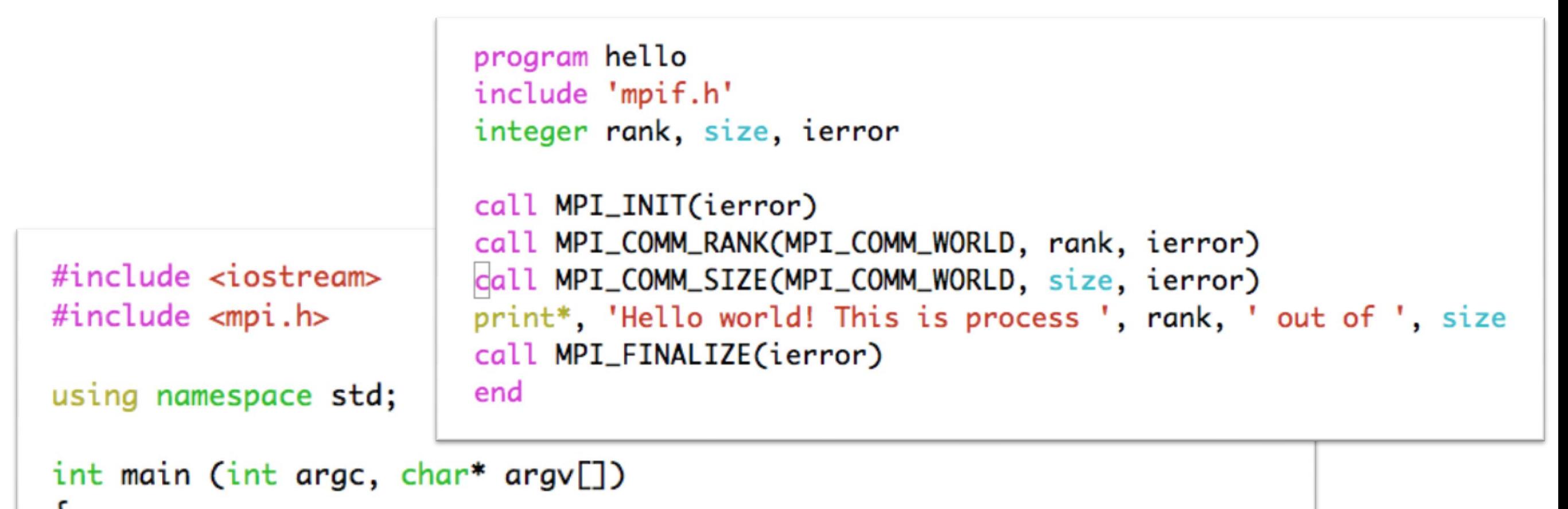

```
ſ
 int rank, size;
 MPI_Init( &argc, &argv );
 MPI_Comm_rank( MPI_COMM_WORLD, &rank );
 MPI_Comm_size( MPI_COMM_WORLD, &size );
 printf( "Hello world! This is process %d out of %d\n", rank, size );
 MPI_Finalize();
 return 0:
ł
```
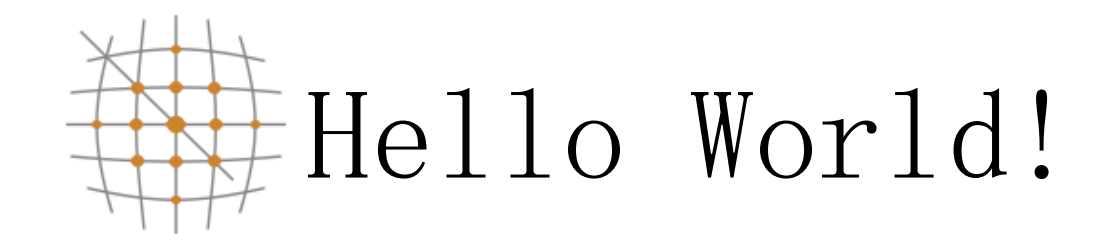

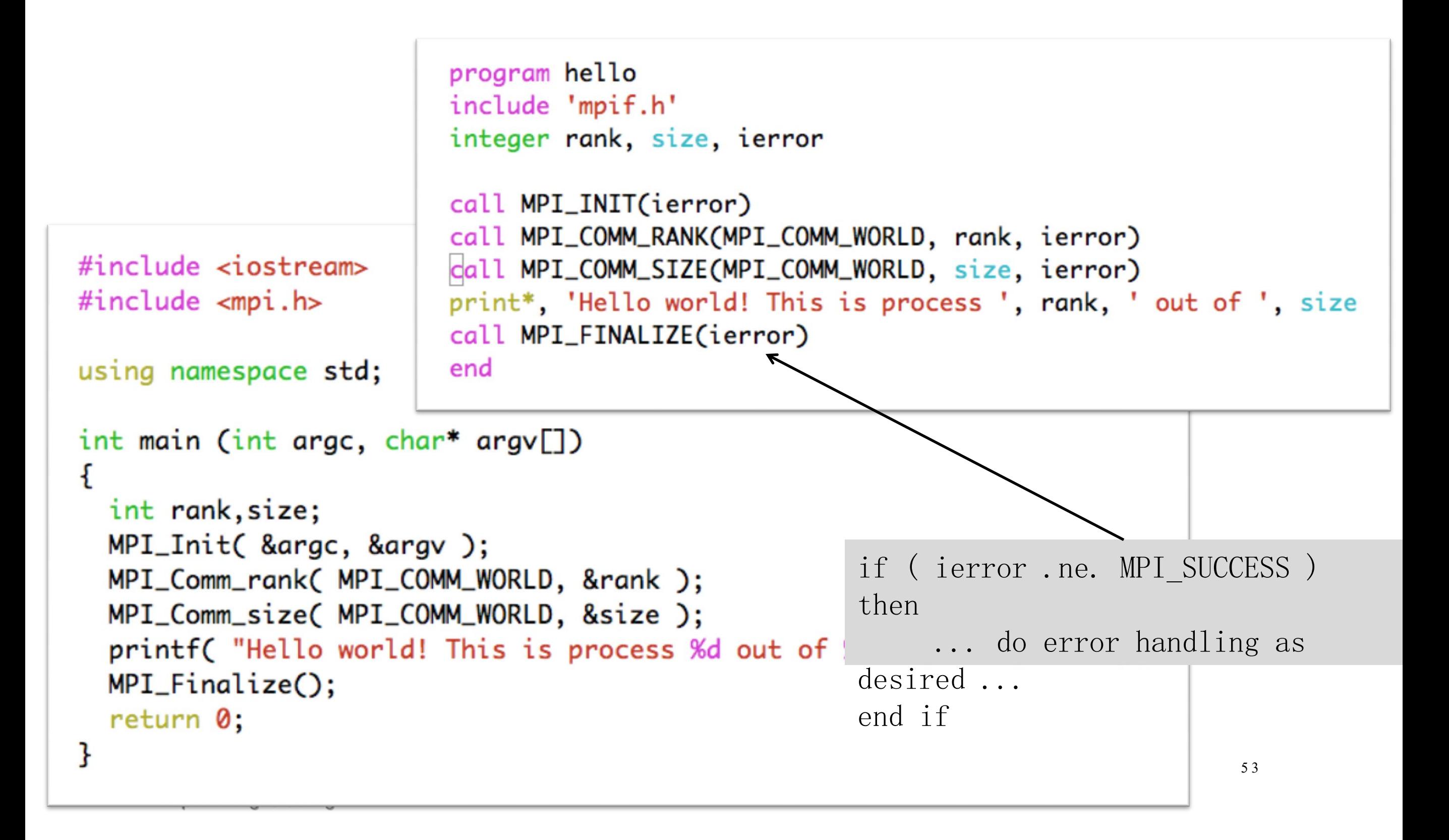

## Starting and exiting the MPI environment

- MPI\_Init
	- C style: int MPI\_Init(int \*argc, char \*\*\*argv);
		- accepts argc and argv variables (main arguments)
	- F style: MPI\_INIT ( IERROR )
		- Almost all Fortran MPI library calls have an integer return code
	- Must be the first MPI function called in a program
- MPI Finalize
	- C style: int MPI\_Finalize();
	- F style: MPI\_FINALIZE ( IERROR )

### **Scientific Computing Center**

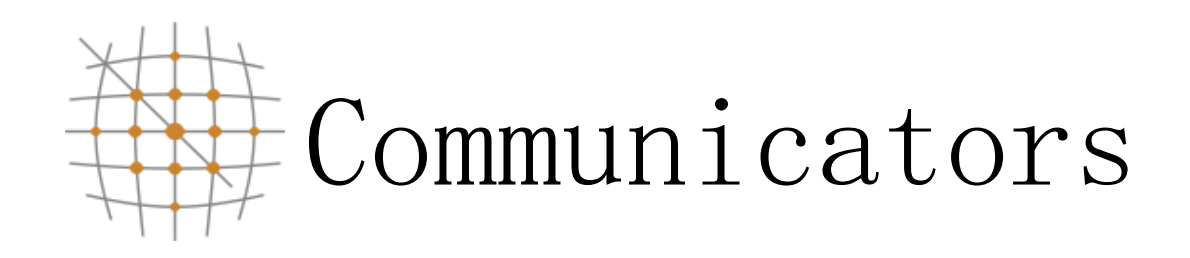

- All mpi specific communications take place with respect to a communicator
	- Communicator: A collection of processes and a context
- MPI COMM WORLD is the predefined communicator of all processes
- Processes within a communicator are assigned a unique rank value

# A few basic considerations

- Q: How many processes are there? A: (N)
	- (C) MPI Comm size( MPI COMM WORLD, &size );
	- (F) MPI\_COMM\_SIZE( MPI\_COMM\_WORLD, size, ierr)
- $Q:$  Which one is which? A:  $[0, (N-1)]$ 
	- (C) MPI Comm rank( MPI COMM WORLD, &rank );
	- (F) MPI\_COMM\_RANK( MPI\_COMM\_WORLD, rank, ierr)
	- The rank number is between 0 and (size  $-1$ ) unique per process

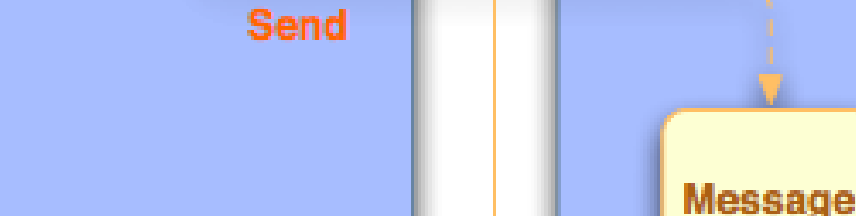

time

**Process X** 

Message

**Process Y** 

Receive

5 7

# Sending and receiving messages

- Questions
	- Where is the data?
	- What type of data?
	- How much data is sent?
	- To whom is the data sent?
	- How does the receiver know which data to collect?

**Scientific Computing Center** Aristotle University of Thessaloniki http://www.grid.auth.gr

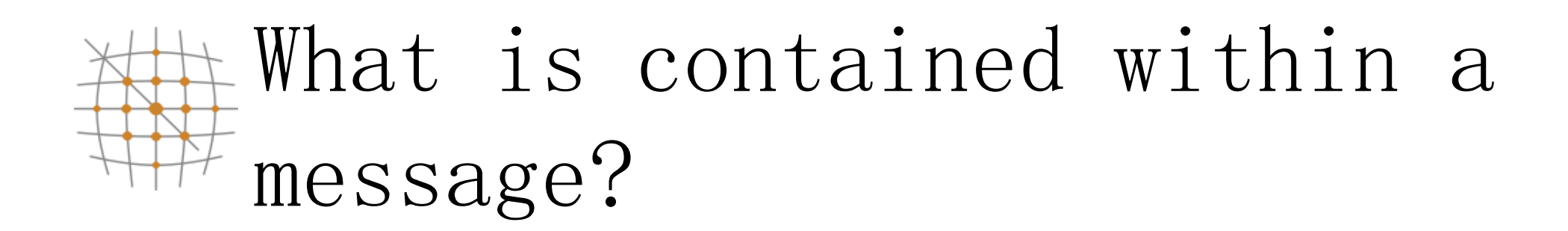

- message data
	- buffer
	- count
	- datatype
- message envelope
	- source/destination rank
	- message tag (tags are used to discriminate among messages)
	- communicator

## MPI Standard (Blocking) Send/Receive

- Syntax
	- MPI Send(void \*buffer, int count, MPI Datatype type, int dest, int tag, MPI Comm comm);
	- MPI Recv(void \*buffer, int count, MPI Datatype type, int src, int tag, MPI Comm comm, MPI Status status);
- Processes are identified using dest/src values and the communicator within the message passing takes place
- Tags are used to deal with multiple messages in an orderly manner

MPI\_ANY\_TAG and MPI\_ANY\_SOURCE may be used as Scientific Computing Center on the receiving process http://www.grid.auth.gr

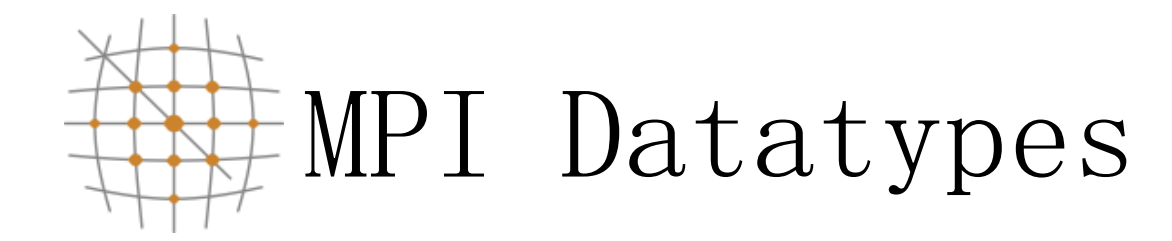

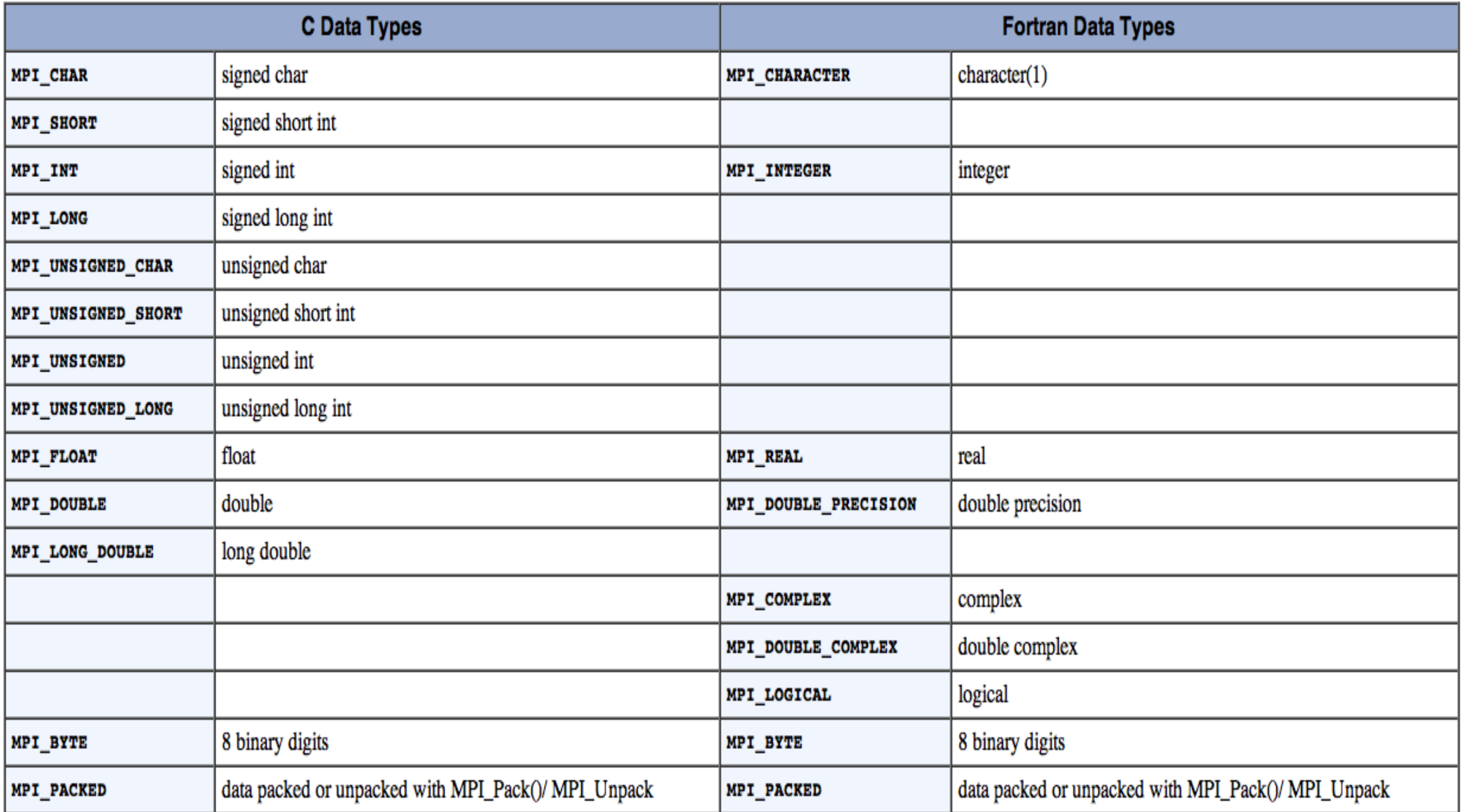

Getting information about a message

- Information of source and tag is stored in MPI Status variable
	- status. MPI SOURCE
	- status. MPI TAG
- MPI Get count can be used to determine how much data of a particular type has been received
	- MPI Get count ( & status, MPI Datatype, &count);

# Yet another listing (deadlock?)

**Program Output:**

```
from process 1 using tag 158 buf1[N-1] = 8.1
double buf0[N], buf1[N]; \left| \begin{matrix} \text{from process 0 using tag 157 but 0[N-1] = 0.9} \\ \text{[m, m, 1]} \end{matrix} \right|
```

```
MPI_Status status;
int tag_of_message, src_of_message;
if( rank == 0 )
{
      for(int i=0; i\le N; i++) buf0[i] = 0.1 * (double) i;
      MPI_Send(buf0, N, MPI_DOUBLE, 1, 157, MPI_COMM_WORLD);
      MPI_Recv(buf1, N, MPI_DOUBLE, 1, 158, MPI_COMM_WORLD, &status);
      tag_of_message = status.MPI_TAG;
      src_of_message = status.MPI_SOURCE;
      cout << "from process " << src_of_message << " using tag " << 
             tag of message << " buff1[N-1] = " << buff1[N-1] << end1;
}
else if ( rank == 1 )
{
      for(int i=0; i<N; i++) buf1[i] = 0.9 * (double) i;
      MPI Send(buf1, N, MPI DOUBLE, 0, 158, MPI COMM WORLD);
      MPI_Recv(buf0, N, MPI_DOUBLE, 0, 157, MPI_COMM_WORLD, &status);
      tag_of_message = status.MPI_TAG;
      src_of_message = status.MPI_SOURCE;
      cout << "from process " << src_of_message << " using tag " << 
             tag of message << " buf0[N-1] = " << but0[N-1] << end1;
```
**Scientific Computing Center** Aristotle University of Thessaloniki http://www.grid.auth.gr

**}**

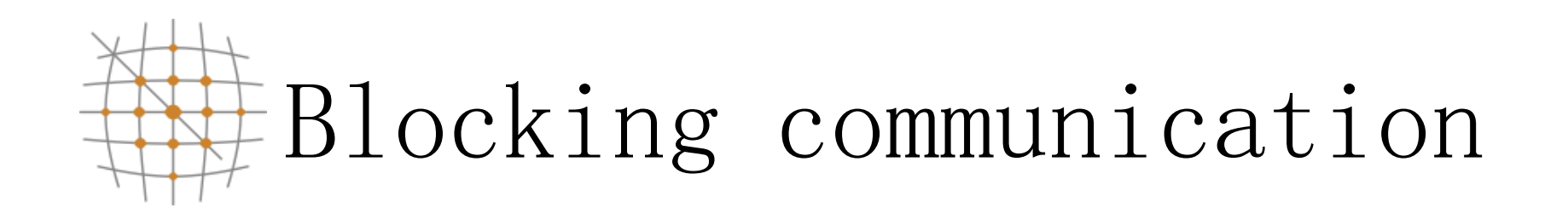

- MPI Send does not complete until buffer is empty (available for reuse)
- MPI Recv does not complete until buffer is full (available for use)
- MPI uses internal buffers (the envelope) to pack messages, thus short messages do not produce deadlocks
- To avoid deadlocks one either reverses the Send/Receive calls on one end or uses the Non-Blocking calls (MPI\_Isend or MPI\_Irecv  $r_{\text{eff}}$  respectively followed by MPI Wait) 6 3 Aristotle University of Thessaloniki http://www.grid.auth.gr

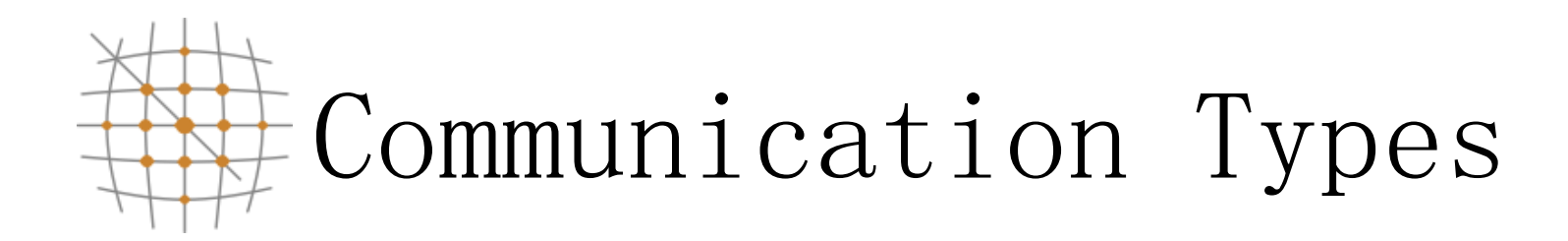

- Blocking: If a function performs a blocking operation, then it will not return to the caller until the operation is complete.
- Non-Blocking: If a function performs a nonblocking operation, it will return to the caller as soon as the requested function has been initialized.
- •Using non-blocking communication allows for higher program efficiency if calculations can be performed while communication activity is going on. This is referred to as overlapping computation with communication

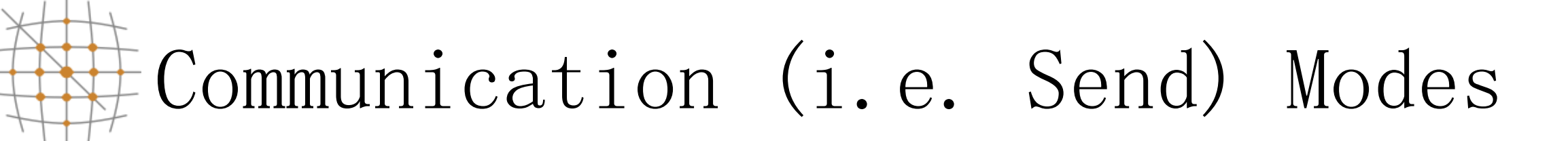

- Standard mode (MPI\_Send, MPI\_ISend)
	- Send will complete when buffer is available for use
- Synchronous mode (MPI\_Ssend, MPI\_Issend)
	- The send will complete only until a matching receive has been posted and transfer has started
- Buffered mode (MPI\_Bsend, MPI\_Ibsend)
	- Send is complete as soon as the user buffer is copied to the system buffer
- Ready mode (MPI Rsend, MPI Irsend)

6 5 Scientifi Computing Center<br>Aristotle UniverSyCfliCssaSnki $arts$  only if a matching receive has been posted

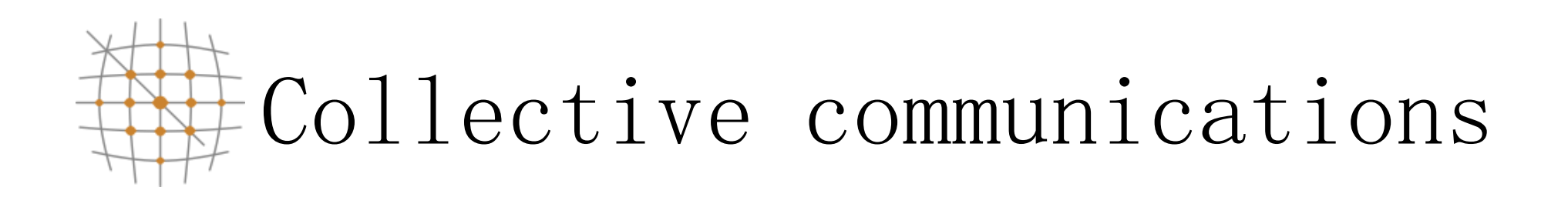

- All processes within the specified communicator participate
- All collective operations are blocking
- All processes must call the collective operation
- No message tags are used
- Three classes of collective communications
	- Data movement
	- Collective computation

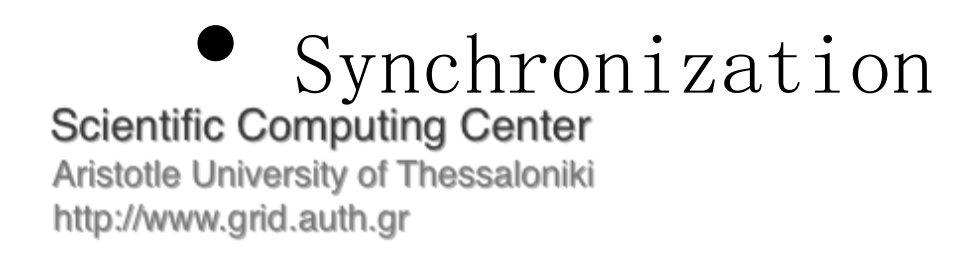

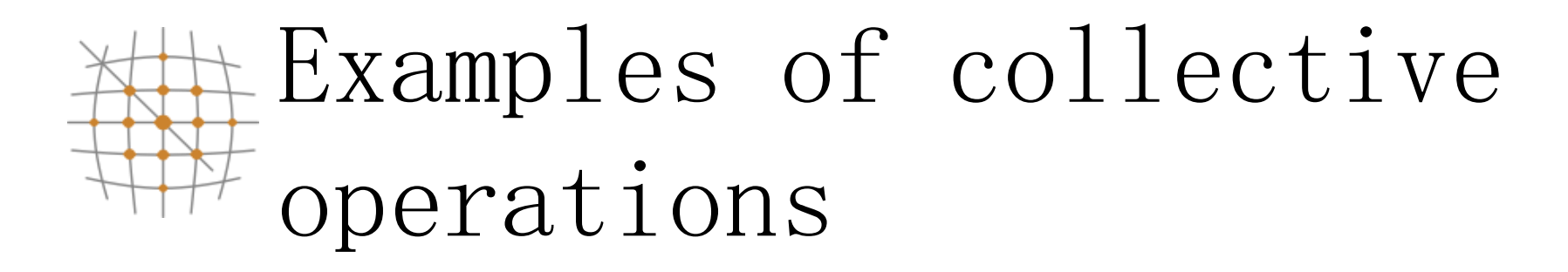

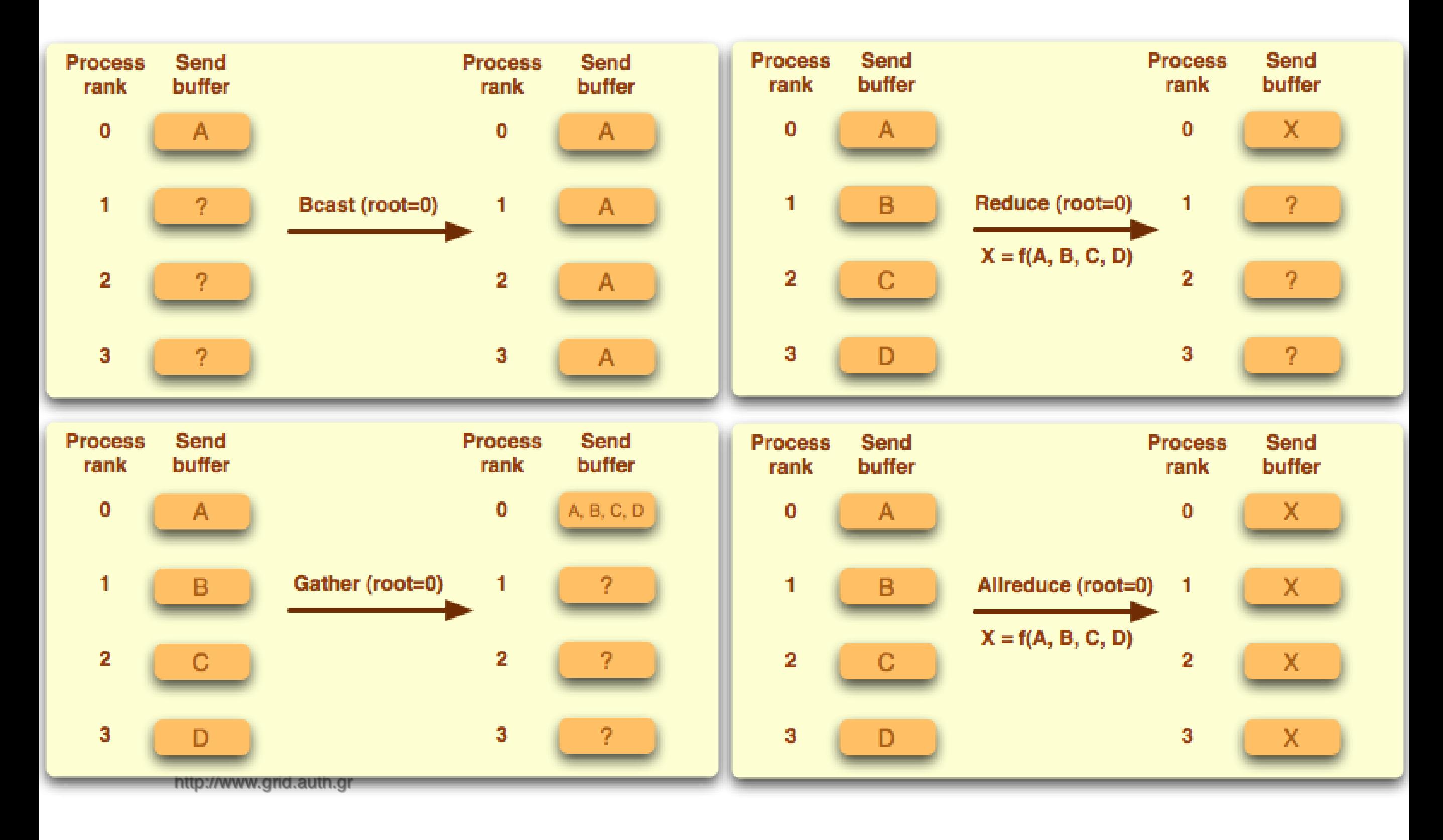

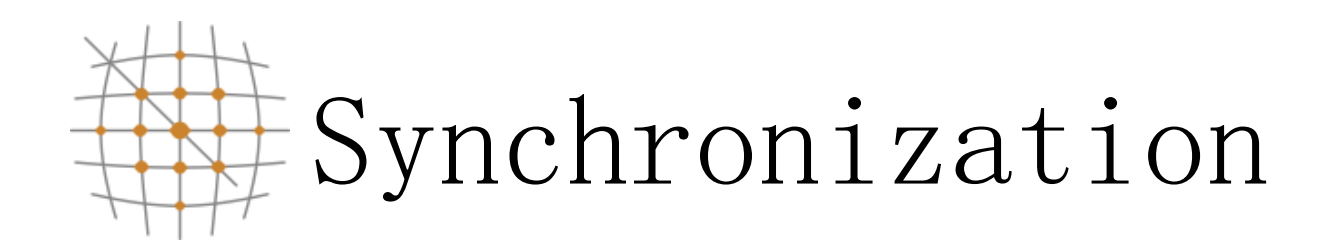

- MPI Barrier ( comm )
- Execution blocks until all processes in comm call it
- Mostly used in highly asynchronous programs

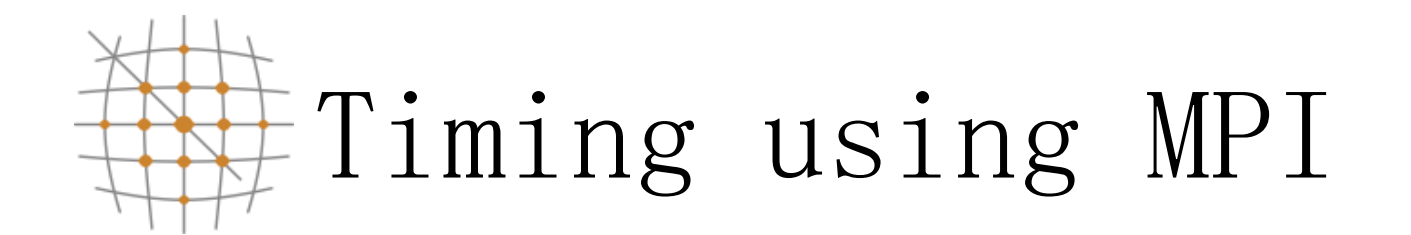

• MPI Wtime returns number of seconds since an arbitrary point in the past

```
 double mpi_t0,mpi_t1;
       if(rank == 0)\{mpi t0 = MPI Wtime();
 }
       sleep(1);
        MPI_Barrier( MPI_COMM_WORLD );
       if(rank == 0)\{mpi_t1 = MPI_Wtime();
              printf("# MPI_time = %f\n", mpi t1-mpi t0);
 }
```
**Scientific Computing Center** 

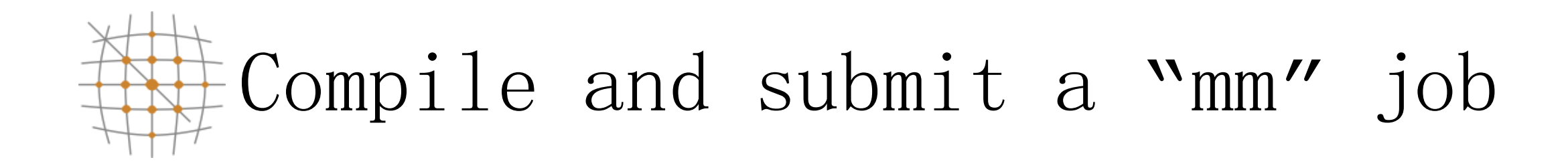

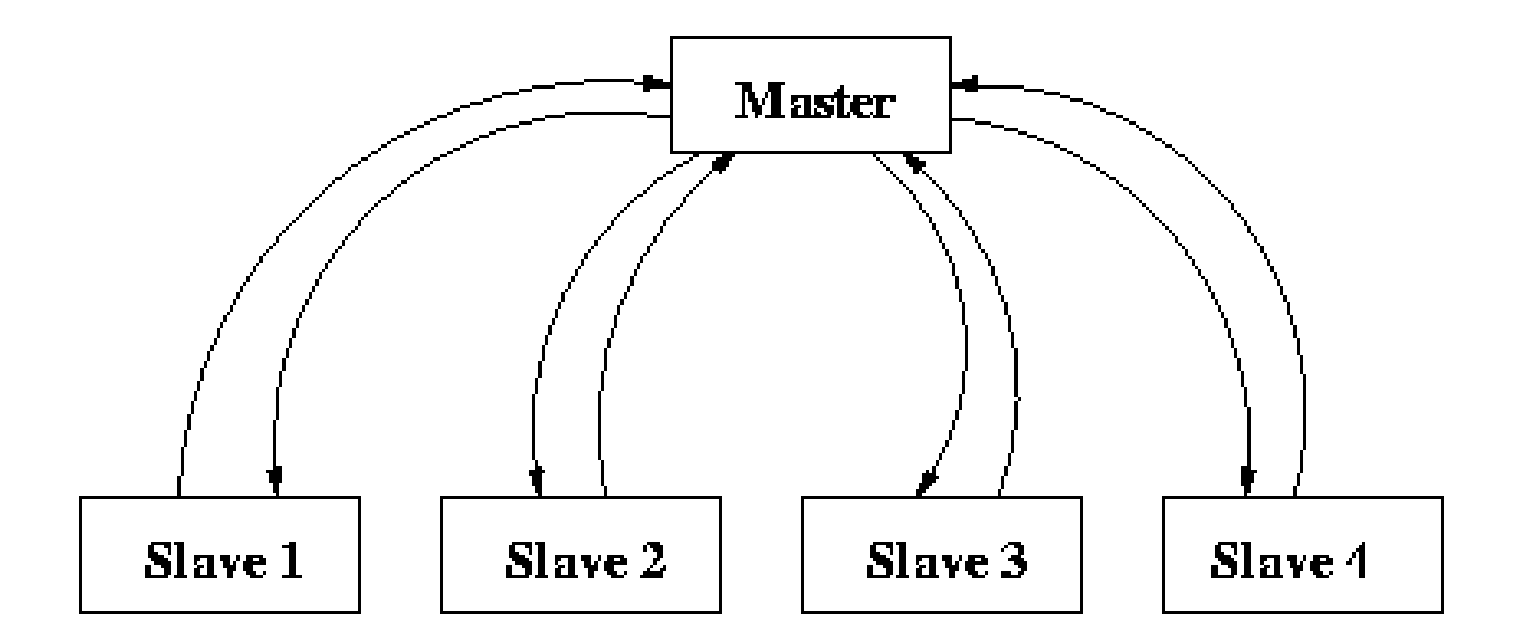

Master process decomposes matrix a and provides slave processes with input. Each slave process caries ns=nm/sz rows of a and the complete b matrix to carry out computations. Results are sent back to master who prints out timing.

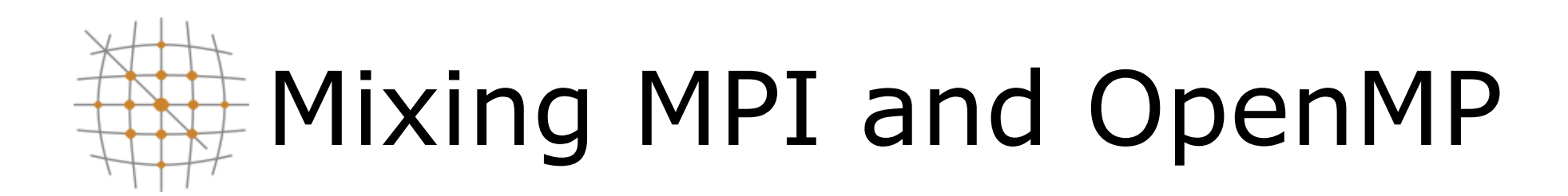

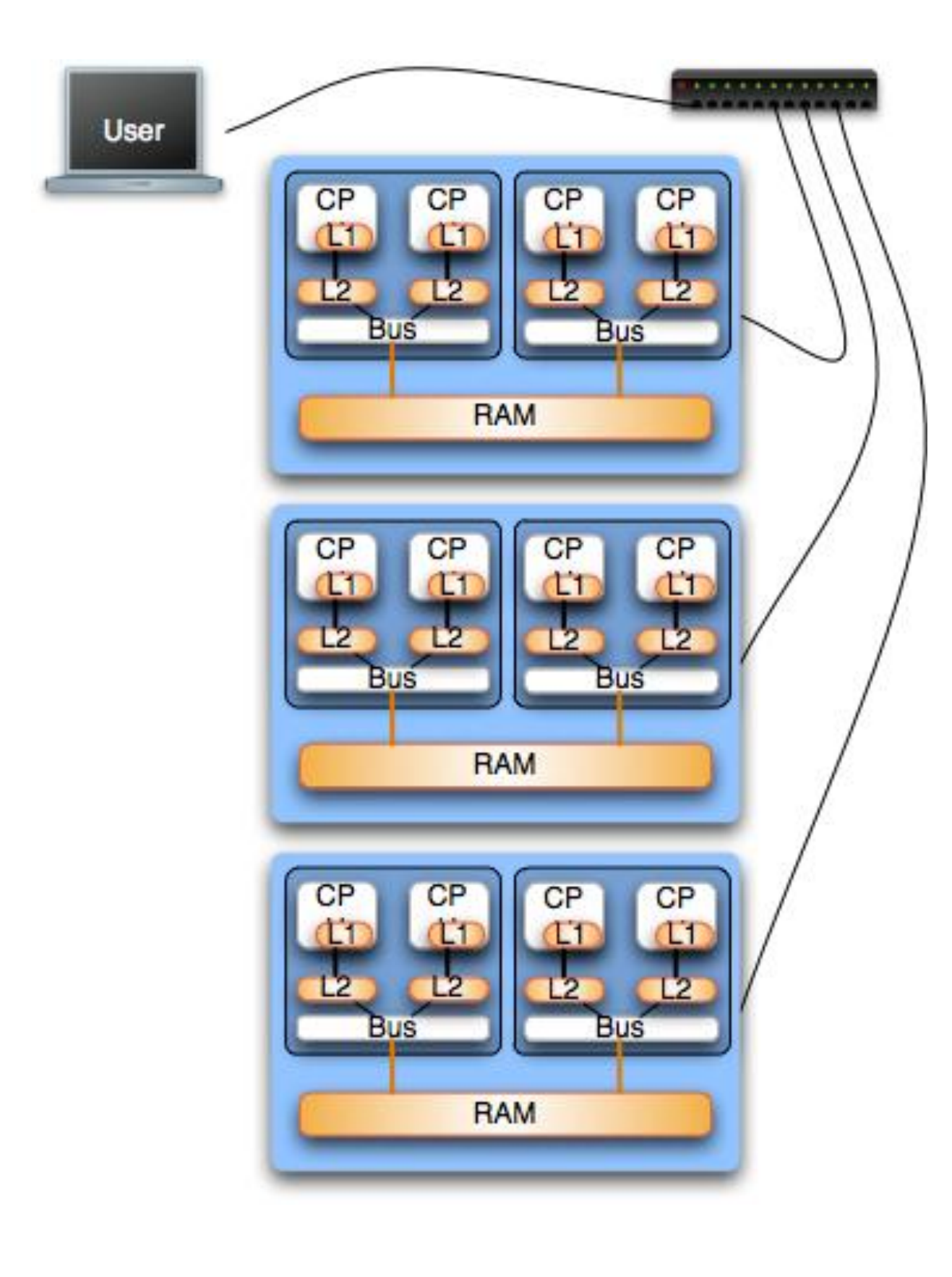

- Hybrid architectures
	- Clusters on SMPs
	- HPC Platforms
		- IBM BlueGene (i.e. Jugene)
		- IBM P6 (i.e. Huygens)
- Good starting point
	- 74 nodes (interconnection • Mapping of MPI on layer)

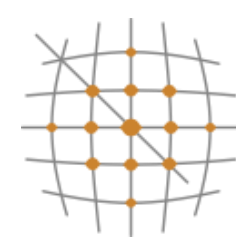

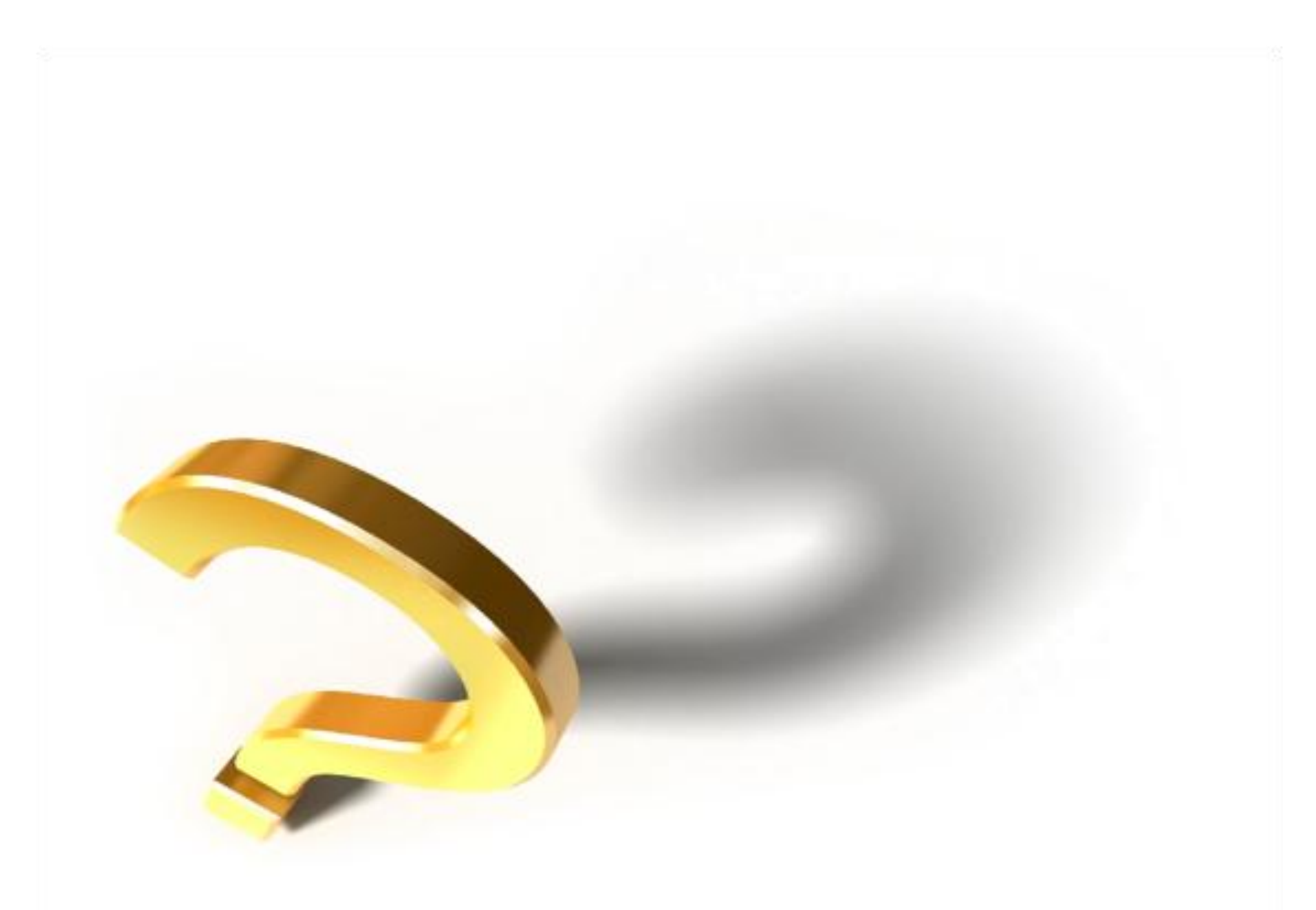

Scienting Journalis Journal<br>Aristotle University of Thessaloniki<br>http://www.grid.auth.gr